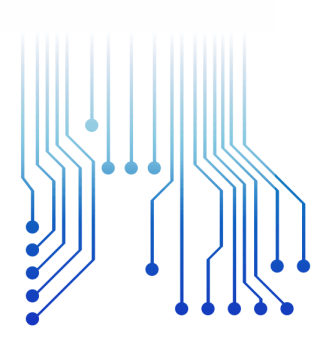

CURSO DE GRADUAÇÃO EM ENGENHARIA ELÉTRICA

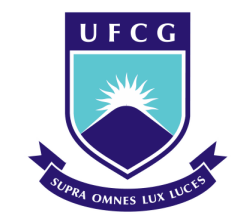

Universidade Federal de Campina Grande

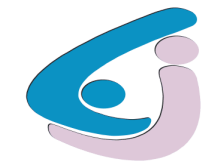

Centro de Engenharia Elétrica e Informática

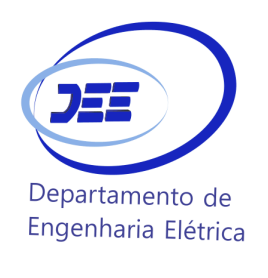

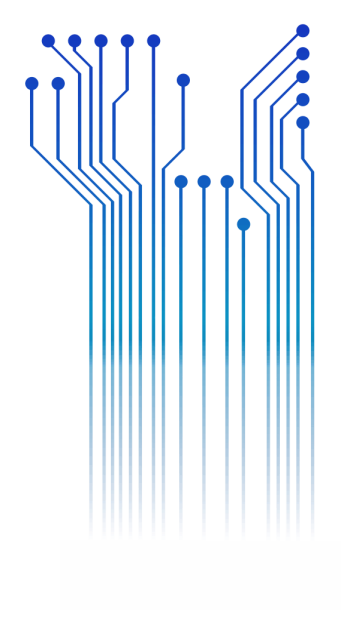

Campina Grande - PB

#### RELATÓRIO DE ESTÁGIO INTEGRADO

MATHEUS ROCHA ALVES

### ATIVIDADES DESENVOLVIDAS DURANTE O ESTÁGIO INTEGRADO NA CARPE VIE ENGENHARIA LTDA

2021

#### MATHEUS ROCHA ALVES

### ATIVIDADES DESENVOLVIDAS DURANTE O ESTÁGIO INTEGRADO NA CARPE VIE ENGENHARIA LTDA

Relatório de estágio integrado apresentado à Coordenadoria do Curso de Graduação em Engenharia Elétrica da Universidade Federal de Campina Grande em cumprimento às exigências para obtenção do Grau de Bacharel em Engenharia Elétrica*.*

George Rossany Soares de Lira, D.Sc. Orientador

> Campina Grande 2021

#### MATHEUS ROCHA ALVES

### ATIVIDADES DESENVOLVIDAS DURANTE O ESTÁGIO INTEGRADO NA CARPE VIE ENGENHARIA LTDA.

Relatório de estágio integrado apresentado à Coordenadoria do Curso de Graduação em Engenharia Elétrica da Universidade Federal de Campina Grande em cumprimento às exigências para obtenção do Grau de Bacharel em Engenharia Elétrica.

Aprovado em 24 /09 /2021

Professor Karcius Marcelus Colaço Dantas, D.Sc. Universidade Federal de Campina Grande Avaliador, UFCG

Professor George Rossany Soares de Lira, D.Sc. Universidade Federal de Campina Grande Orientador, UFCG

## AGRADECIMENTOS

Em primeiro lugar a Deus, pela minha existência, por ter me dado serenidade, paciência e coragem para lidar com os desafios.

Aos meus pais, irmã e namorada, por terem me apoiado em todos os momentos da minha trajetória, me incentivando e acreditando no meu potencial.

Ao grande amigo que a vida me deu, Matheus Araújo, por ter me recebido e tratado tão bem em sua casa. Aos meus colegas de trabalho Mabelle Sousa, Tarcísio Lopes, Renato Alencar e José Renato por todos os momentos de descontração e aprendizado

Ao professor doutor George Lira pela orientação na elaboração desse trabalho, e ao engenheiro e doutor Alecio Barreto pela coorientação e oportunidade de estagiar na Carpe Vie Engenharia.

*"A vida é muito curta para ser pequena."* Benjamin Disraeli

## RESUMO

Este relatório apresenta de modo detalhado as atividades desenvolvidas por Matheus Rocha Alves, durante o período de 08/03/2021 a 13/08/2021, como estagiário de Engenharia Elétrica na empresa Carpe Vie Engenharia na cidade de Recife – PE. Tudo aqui descrito foi supervisionado por Alecio Barreto Fernandes, CEO da empresa. Dentre estas atividades, foram realizados estudos elétricos de: fluxo de carga, curto-circuito; qualidade da energia elétrica; Implementação de modelos computacionais; linhas de transmissão, subestações, rede de média tensão (RMT), dentre outros.

Palavras-chave: Estudos elétricos, fluxo de carga, curto-circuito, qualidade da energia

elétrica.

# LISTA DE FIGURAS

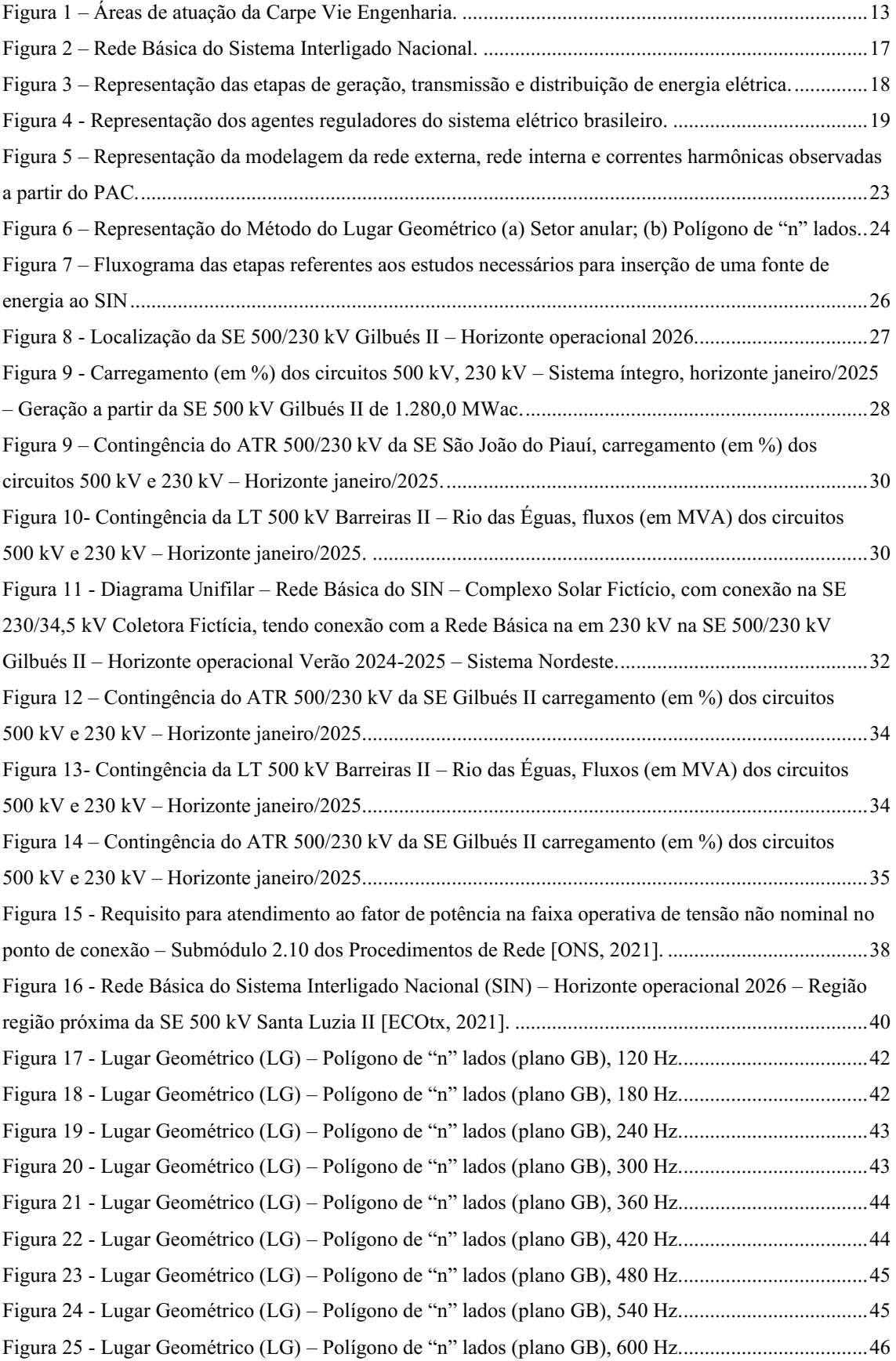

# LISTA DE TABELAS

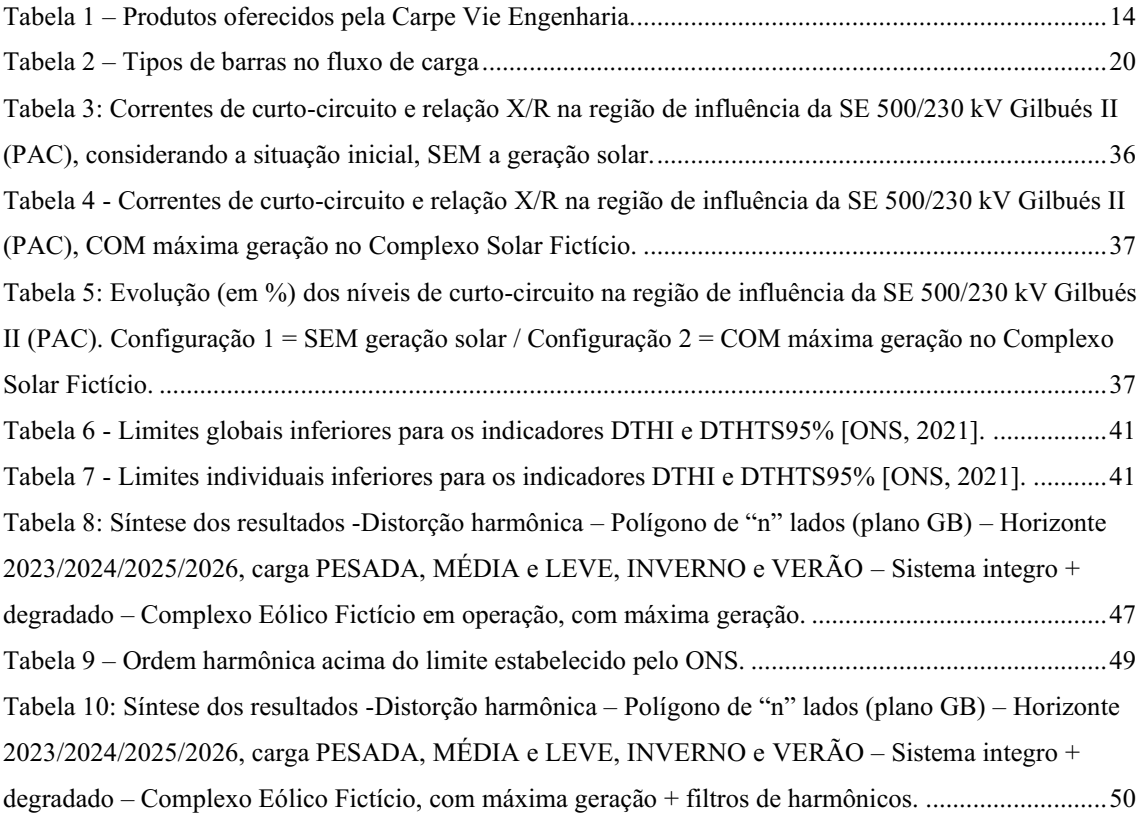

# LISTA DE ABREVIATURAS E SIGLAS

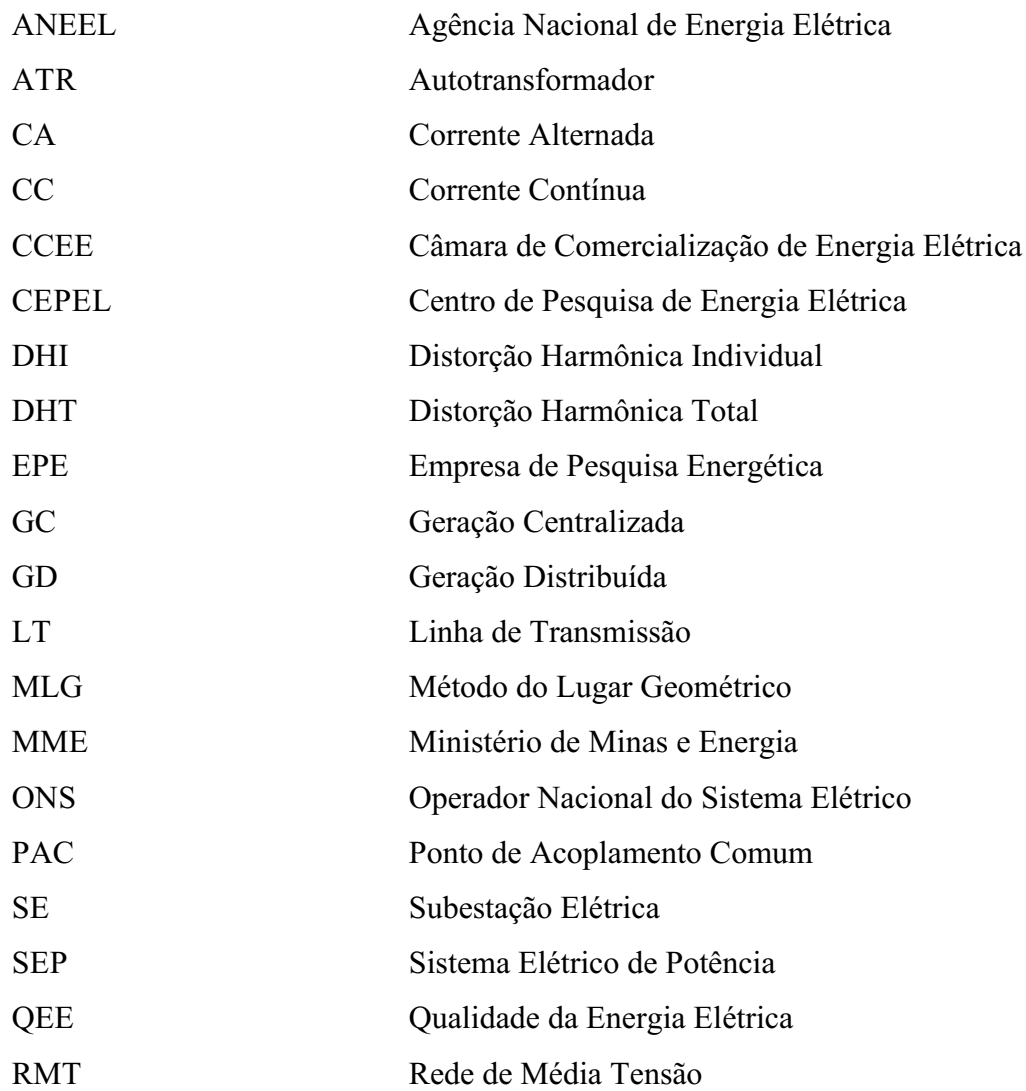

# SUMÁRIO

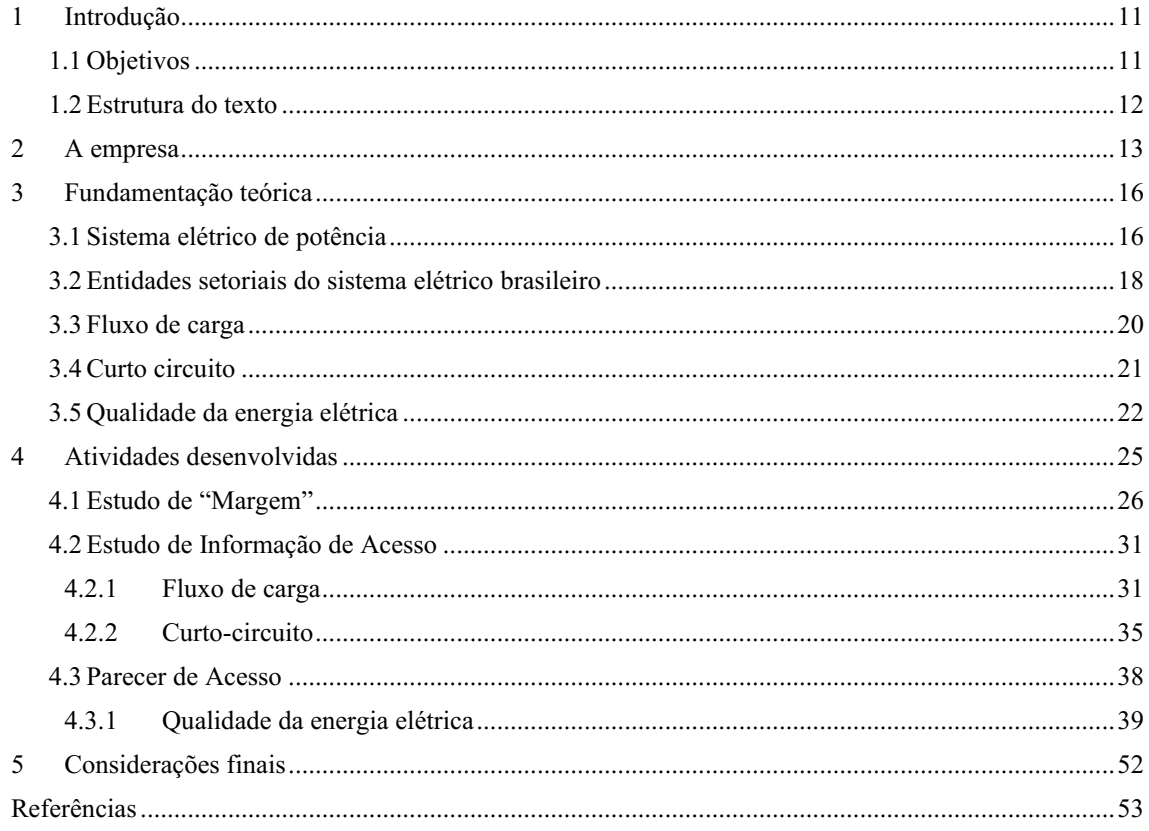

## <span id="page-10-0"></span>1 INTRODUÇÃO

O curso de graduação em Engenharia Elétrica da Universidade Federal de Campina Grande (UFCG) apresenta, dentre os requisitos de conclusão, a disciplina de Estágio Integrado. Esta disciplina permite que o graduando tenha o primeiro contato com o mercado de trabalho com todo apoio do orientador e do supervisor, podendo colocar em prática uma parte expressiva dos conhecimentos adquiridos durante a graduação, bem como a aplicação prática destes.

Este relatório consiste em descrever o estágio integrado realizado por Matheus Rocha Alves, no setor de engenharia da Carpe Vie Engenharia Ltda, com ênfase na conexão de geração renovável, de fonte eólica e solar, à Rede Básica do Sistema Interligado Nacional (SIN), executando simulações digitais de sistemas elétricos, em regime permanente e no domínio da frequência. O estágio ocorreu no período de 08/03/2021 a 13/08/2021, com carga horária semanal de 30 horas, totalizando 681 horas cumpridas, sob supervisão do engenheiro Alecio Barreto Fernandes e orientação do professor George Rossany Soares de Lira.

#### <span id="page-10-1"></span>1.1 OBJETIVOS

O objetivo primordial e geral deste estágio é permitir que o aluno desenvolva experiência e habilidades, colocando em prática uma parte expressiva dos conhecimentos e aprendizados do curso de graduação, com foco na solução de problemas reais.

Os objetivos específicos e de caráter técnico são:

- Participar diretamente nas atividades de rotina da Carpe Vie Engenharia, como imersão no ambiente de consultoria em engenharia.
- Executar estudos: Fluxo de carga, curto-circuito, e qualidade da energia elétrica (QEE).
- Aprofundar os conhecimentos sobre o sistema elétrico brasileiro e as entidades setoriais.
- Desenvolver uma visão sistêmica dos processos e produtos, em diferentes contextos.

### <span id="page-11-0"></span>1.2 ESTRUTURA DO TEXTO

No Capítulo 1, é apresentada a motivação e os objetivos deste relatório de estágio. No Capítulo 2, será apresentada a história da Carpe Vie Engenharia, seus setores de atuação, portifólio de produtos, estrutura organizacional e metodologia de gestão.

No Capítulo 3, explicita-se a fundamentação teórica das atividades realizadas no estágio.

No Capítulo 4, são descritas as atividades realizadas no estágio integrado.

No Capítulo 5, contém as constatações obtidas, destacando as experiências obtidas durante o estágio.

## <span id="page-12-1"></span>2 A EMPRESA

A Carpe Vie é uma empresa de engenharia consultiva especializada em soluções através de estudos, consultoria e assessoria de engenharia. A empresa foi fundada em 2003 com o objetivo de prestar consultoria na área de Transitórios Eletromagnéticos para o Operador Nacional do Sistema Elétrico (ONS) e desde então passou a atuar em diversas outras frentes, prestando serviços a vários outros clientes, dos quais destacamse: Chesf, CEMIG, Siemens, WEG, GE, dentre outros. Vide na Figura 1 as áreas de atuação da Carpe Vie Engenharia.

<span id="page-12-0"></span>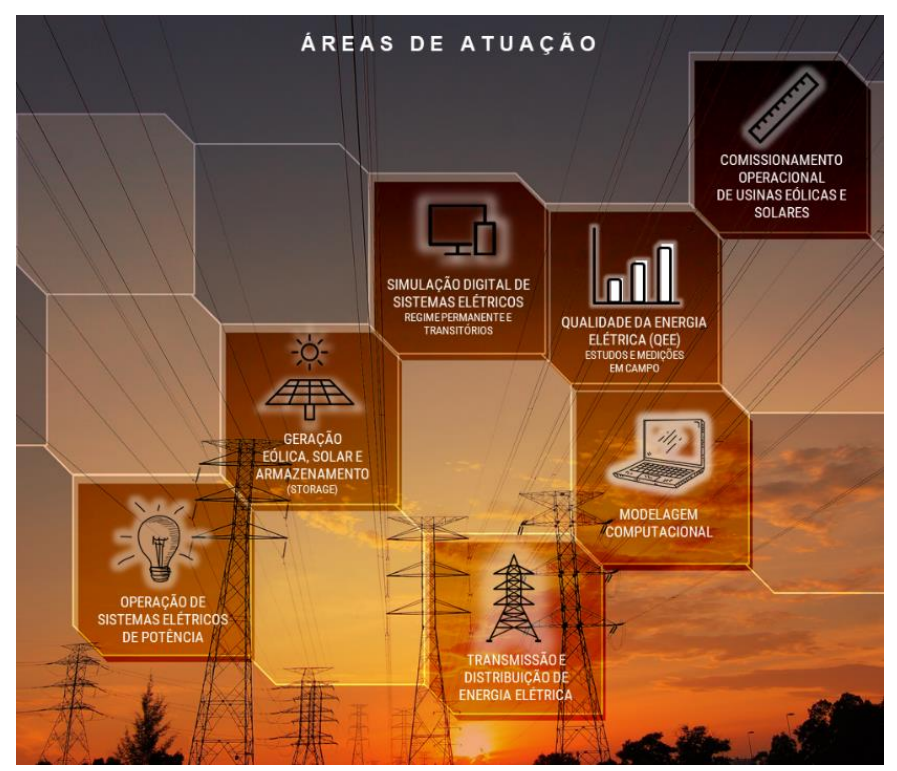

Figura 1 – Áreas de atuação da Carpe Vie Engenharia.

Fonte: Carpe Vie (2021), adaptado.

Devido a vasta área de atuação da empresa, o portifólio de produtos compreende desde medições em campo, até estudos via simulação computacional. Deste modo, a Tabela 1 apresentada a seguir sintetiza todos os produtos.

<span id="page-13-0"></span>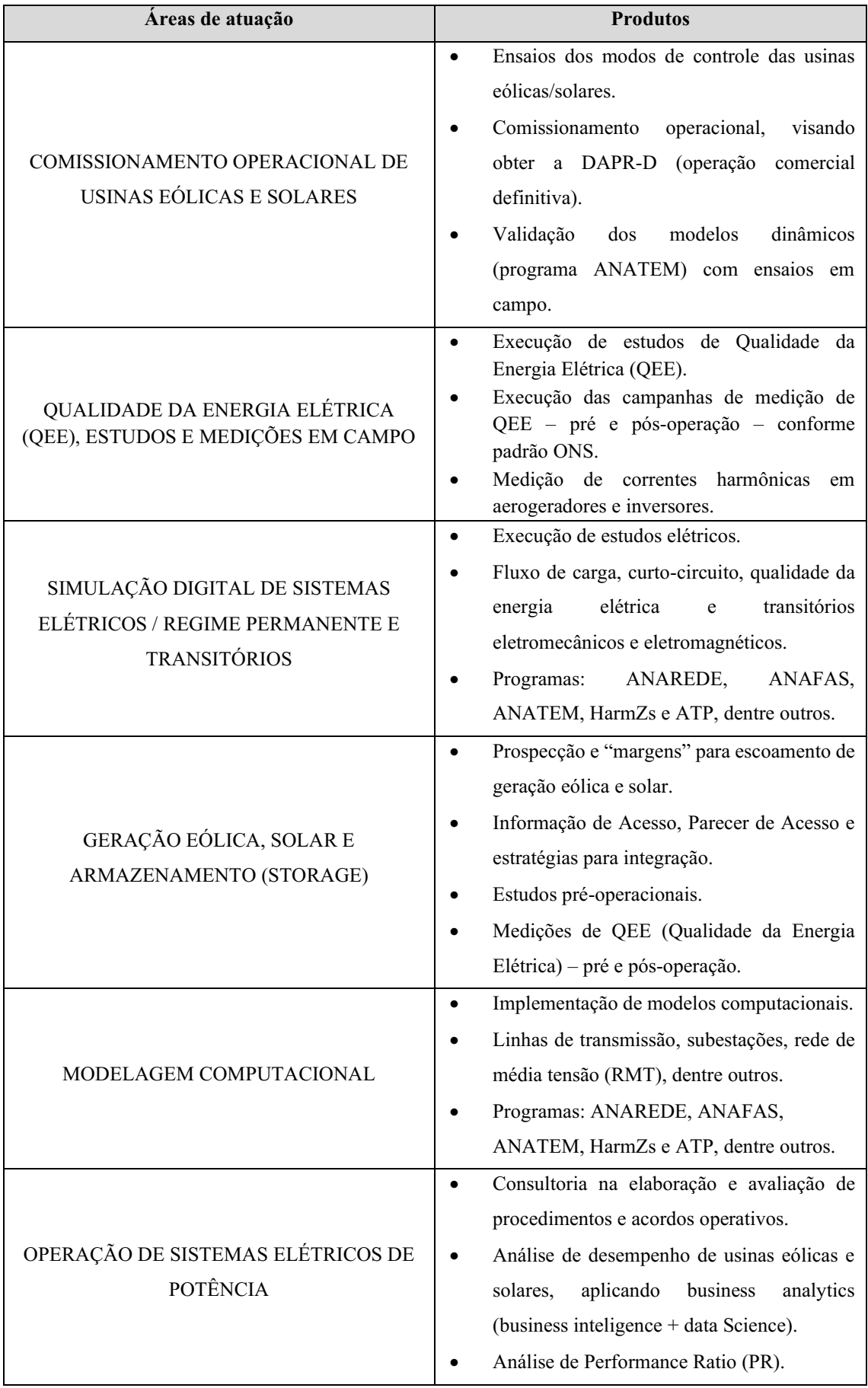

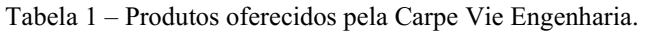

| Áreas de atuação              | <b>Produtos</b>                                        |
|-------------------------------|--------------------------------------------------------|
|                               | Consultoria e assessoria na integração de<br>$\bullet$ |
|                               | instalações de transmissão ao SIN (Sistema             |
| TRANSMISSÃO E DISTRIBUIÇÃO DE | Interligado Nacional).                                 |
| ENERGIA ELÉTRICA              | Execução de estudos pré-operacionais.                  |
|                               | Modelagem computacional das instalações                |
|                               | de transmissão/distribuição.                           |

Fonte: Carpe Vie (2021), adaptado.

A Carpe Vie Engenharia possui uma estrutura organizacional linear em que o CEO valida os produtos previamente analisados pelos gestores, os quais supervisionam o time de colaboradores (estagiários + engenheiros).

Com relação à metodologia de gestão, a empresa faz uso do gerenciamento ágil de projetos. As atividades foram realizadas utilizando a metodologia de *squads*. Os *squads* focam no desenvolvimento rápido e na entrega contínua de produtos. O objetivo é obter rapidamente o feedback em relação ao que é criado, garantindo a satisfação do cliente e sua participação direta no processo.

Assim, fazendo-se uso da metodologia ágil foram realizadas as atividades no decorrer do estágio. Destaca-as que além do desenvolvimento técnico profissional, a utilização desta metodologia possibilitou uma troca de experiência entre os colaboradores, visto que, os *squads* apresentavam colaboradores com diferentes pontos de vista acerca da mesma temática.

Desta forma, devido a todas as características previamente apresentadas, a Carpe Vie é uma referência na área de engenharia consultiva em energia, trabalhando com excelência, visando alta rentabilidade e indo além das expectativas de clientes e acionistas, a fim de gerar valor e riqueza junto a todos os *players* do mercado.

## <span id="page-15-0"></span>3 FUNDAMENTAÇÃO TEÓRICA

Durante o estágio, as atividades realizadas foram voltadas para as áreas de: estudos elétricos, geração eólica, solar e modelagem computacional. Nesse sentido, as temáticas envolvidas para a realização destas atividades baseiam-se na teoria associada aos conceitos estudados principalmente nas disciplinas de Sistemas Elétricos, Máquinas Elétricas, Análise de Sistemas Elétricos e Operação e Controle de Sistemas Elétricos.

Apresenta-se a seguir uma breve fundamentação teórica sobre Sistema Elétrico de Potência (SEP), entidades setoriais, fluxo de carga, curto-circuito e qualidade da energia elétrica.

#### <span id="page-15-1"></span>3.1 SISTEMA ELÉTRICO DE POTÊNCIA

O Sistema Elétrico de Potência (SEP) compreende todo o conjunto de instalações e equipamentos destinados à geração, transmissão e distribuição de energia elétrica.

A geração de energia elétrica compreende a etapa de transformação de um determinado tipo de energia em energia elétrica, seja ela solar, eólica, térmica, hidráulica ou nuclear, todas elas por meio de processos e equipamentos são convertidas para a modalidade de energia elétrica. Posteriormente a realização da conversão, a tensão é elevada por meio de uma subestação elevadora e realiza-se a conexão com o sistema de transmissão.

A transmissão de energia elétrica é o intermédio entre geração e consumo. São contemplados nessa etapa as subestações da Rede Básica (subestações com tensão entre 230 kV e 500 kV), linhas de transmissão, transformadores de potência, disjuntores de alta tensão, dentre outros equipamentos, vide na Figura 2, a seguir, a representação da Rede Básica. É importante destacar que a malha elétrica do sistema de transmissão interliga grande parte do país, sendo denominado de Sistema Interligado Nacional (SIN).

<span id="page-16-0"></span>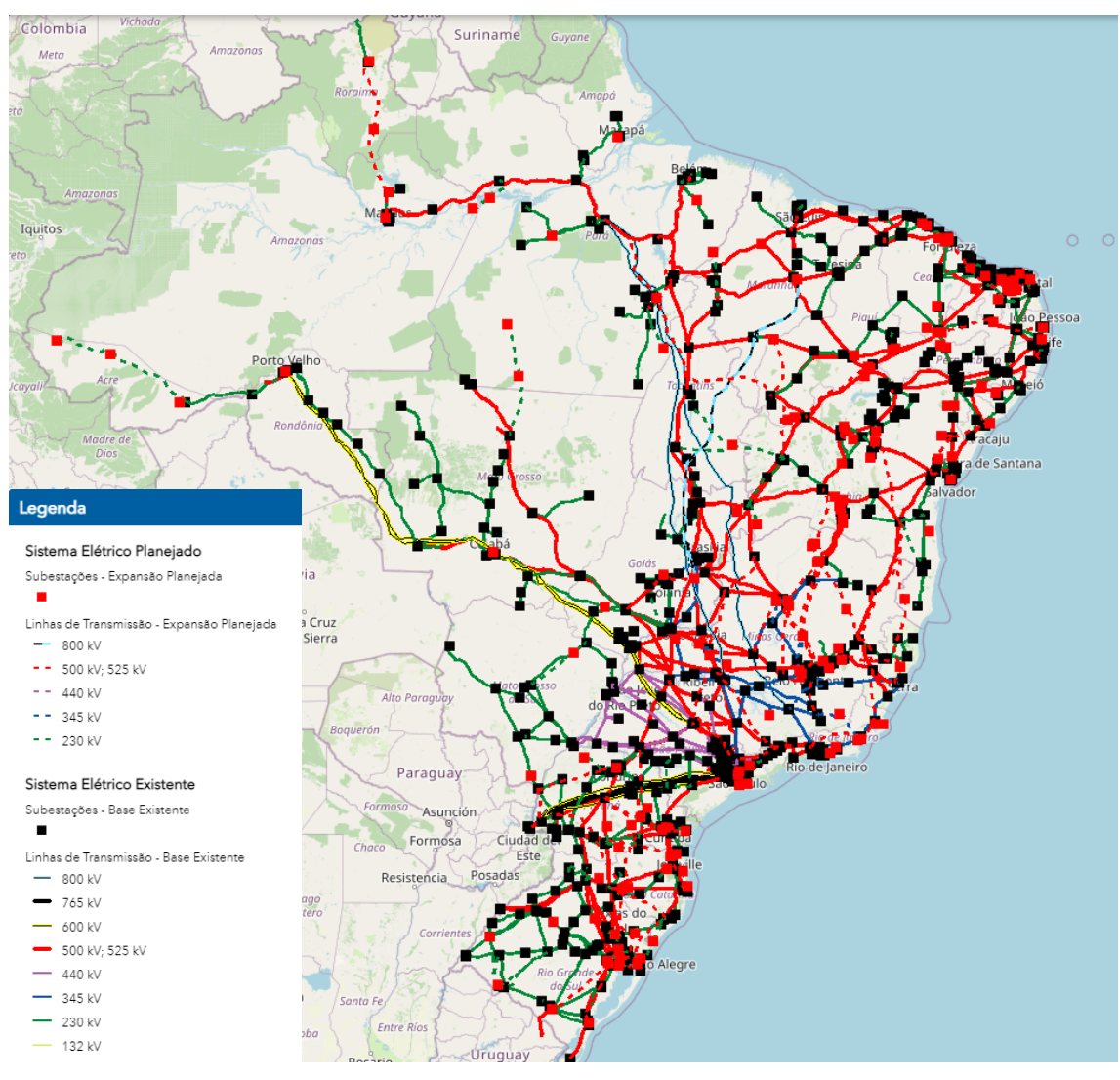

Figura 2 – Rede Básica do Sistema Interligado Nacional.

Fonte: Webmap EPE (2021), adaptado.

Por fim, a distribuição refere-se a etapa final, realiza-se o abaixamento da tensão por meio das subestações abaixadoras e assim torna-se possível o consumidor final fazer uso da energia elétrica para suas atividades cotidianas. A Figura 3, a seguir, apresenta de maneira simplificada as etapas descritas utilizando como fonte de geração uma usina hidrelétrica.

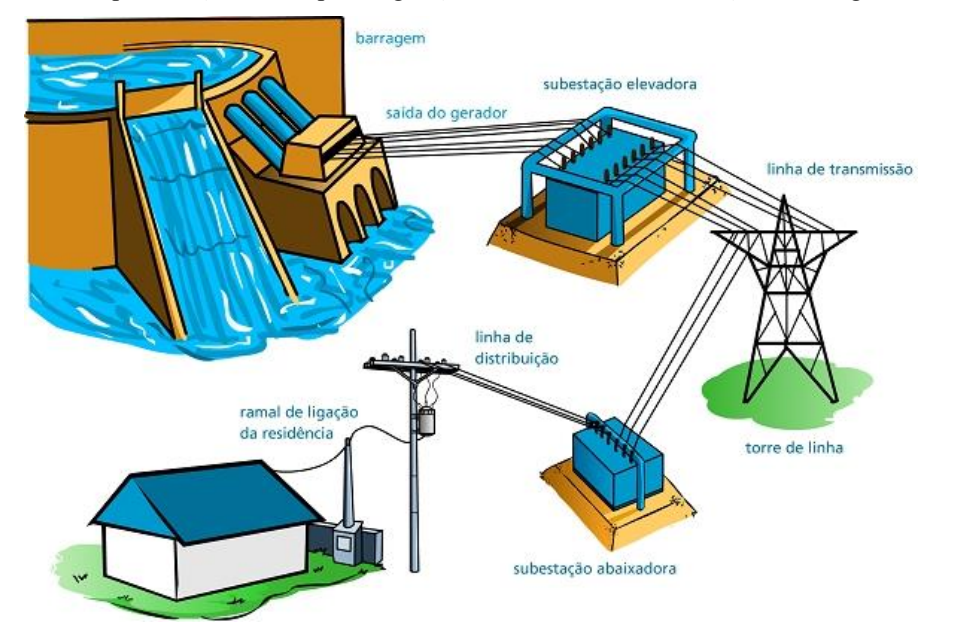

<span id="page-17-0"></span>Figura 3 – Representação das etapas de geração, transmissão e distribuição de energia elétrica.

Fonte: Mundo da Elétrica (2020), adaptado.

#### <span id="page-17-1"></span>3.2 ENTIDADES SETORIAIS DO SISTEMA ELÉTRICO BRASILEIRO

No Brasil, a estrutura organizacional que gerencia todo o SEP é complexa e formada por muitas instituições, como o Conselho Nacional de Política Energética (CNPE), Comitê de Monitoramento do Setor Elétrico (CMSE), Ministério de Minas e Energia (MME), Agência Nacional de Energia Elétrica (ANEEL), Empresa de Pesquisa Energética (EPE), Operador Nacional do Sistema Elétrico (ONS) e a Câmara de Comercialização de Energia Elétrica (CCEE). Apresentase na Figura 4, uma estrutura esquemática e hierárquica dos órgãos.

<span id="page-18-0"></span>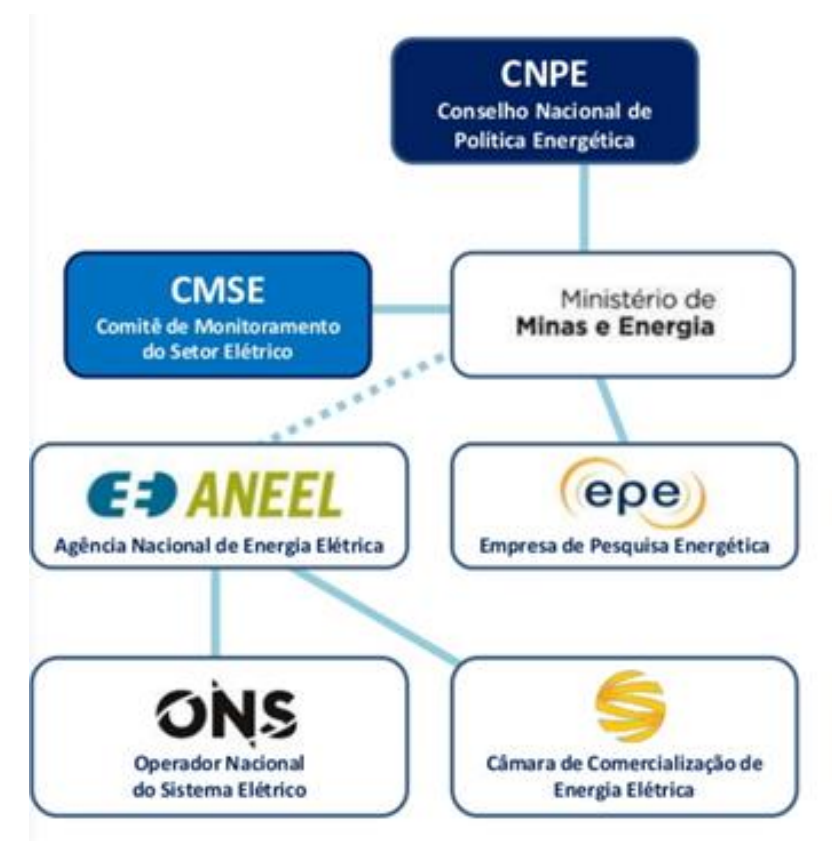

Figura 4 Representação dos agentes reguladores do sistema elétrico brasileiro.

Fonte: CCEE (2021), adaptado.

Para as atividades desenvolvidas no estágio, foi estudado de maneira mais aprofundada as diretrizes do agente responsável pela coordenação e controle da operação das instalações de geração e transmissão de energia elétrica, o ONS.

Sendo assim, para a realização da integração de novas fontes de geração ao SIN, fazse necessário apresentar uma série de estudos ao ONS. Nestes estudos são utilizados diretrizes, critérios e premissas estabelecidos nos Procedimentos de Rede do Sistema Interligado Nacional (SIN), documentados nos Submódulos específicos [ONS, 2021], e nas instruções específicas publicadas pelo ONS em 2019. O primeiro estudo a ser apresentado é a Informação de Acesso, uma vez aprovada, o estudo subsequente solicitado é o Parecer de Acesso.

Na Informação de Acesso são realizados estudos de fluxo de carga e curtocircuito. No estudo de fluxo de carga, avalia-se a capacidade instalada do sistema de transmissão (Rede Básica), em regime permanente, quando em operação normal e em contingências simples não simultâneas (critério *N-1*), quantificando os impactos da conexão frente aos requisitos de controle de tensão, fator de potência e carregamento das

linhas de transmissão. Para o estudo de curto-circuito são quantificados os níveis de curtocircuito, monofásico e trifásico anterior e posterior a conexão do empreendimento.

No Parecer de Acesso, além dos estudos de fluxo de carga e curto circuito, também são realizados os estudos de qualidade da energia elétrica e estabilidade dinâmica.

### <span id="page-19-1"></span>3.3 FLUXO DE CARGA

Um estudo de fluxo de carga consiste na determinação do módulo e ângulo das tensões nas barras, fluxos ativos e reativos e perdas nos diversos pontos de uma rede elétrica sob condições reais ou ideais de operação normal ou contingência. Tais estudos são fundamentais para o planejamento e expansão do SEP, pois a operação satisfatória desse sistema depende do conhecimento dos efeitos da interligação com outros sistemas, de novas cargas, de novas centrais geradoras e de novas linhas de transmissão, antecipando as análises antes que elas sejam instaladas (Stevenson, 1986).

Para a formulação deste tipo de análise, utiliza-se um conjunto de equações próprias para implementação computacional e considera-se que a rede trifásica se encontra equilibrada. A rede é representada por um diagrama de sequência positiva com os dados elétricos fornecidos em valores por unidade (pu).

Com relação aos dados, as cargas são representadas em termos de potência e ao invés de impedância, já os geradores são considerados como fontes de potência e não de tensão ou corrente. De acordo com os dados de entrada, as barras do sistema são classificadas em três tipos, vide Tabela 2. As variáveis P, Q, V e  $\delta$ , referem-se respectivamente a potência ativa, potência reativa, módulo da tensão e ângulo da barra. O índice "k" refere-se a barra sob análise.

<span id="page-19-0"></span>

| Tipos de barra         | Varáveis especificadas | Variáveis a determinar |
|------------------------|------------------------|------------------------|
| Carga (PQ)             | $P_k$ e $Q_k$          | $V_k$ e $\delta_k$     |
| Tensão controlada (PV) | $P_k$ e $V_k$          | $Q_k$ e $\delta_k$     |
| Balanço (swing)        | $V_k$ e $\delta_k$     | $P_k$ e $Q_k$          |

Tabela 2 – Tipos de barras no fluxo de carga

Fonte: Stevenson (1986), adaptado.

Para solucionar este tipo de problema são utilizados métodos interativos baseados em sistemas de equações lineares, desta forma, são comumente aplicados os métodos de Gauss-Seidel e Newton-Raphson (Melo, 2017).

Atualmente, são utilizados *softwares* especializados para execução de estudos de fluxo de carga. No Brasil, conforme determinam os Procedimentos de Rede, utiliza-se o ANAREDE (Análise de Redes Elétricas), desenvolvido e mantido pelo CEPEL (Centro de Pesquisa de Energia Elétrica). Nele são reunidos programas de fluxo de potência, equivalentes de redes, análise de contingências, análises de sensibilidade de tensão e de fluxo, e análise de segurança de tensão.

Entre os principais usuários do ANAREDE estão: entidades setoriais, como Operador Nacional do Sistema Elétrico (ONS) e Empresa de Pesquisa Energética (EPE); Ministério de Minas e Energia (MME); empresas do grupo Eletrobras; agentes de geração, transmissão e distribuição; grandes consumidores industriais; produtores independentes; universidades (versões acadêmicas); empresas de consultoria (CEPEL, 2021).

#### <span id="page-20-0"></span>3.4 CURTO CIRCUITO

Curtos-circuitos ocorrem nos SEP quando o isolamento do equipamento falha devido às sobretensões atmosféricas (causadas por raios), de manobra (originada a partir de chaveamentos) ou sustentadas (decorrente de perda súbita de carga em geradores, dentre outros).

O curtocircuito resultante é determinado pelas tensões internas das máquinas síncronas e pelas impedâncias do sistema entre as tensões da máquina e a falha. As correntes de curto-circuito podem ser várias ordens de magnitude maiores do que as correntes normais de operação e, se permitido persistir, pode causar danos térmicos ao equipamento, e danos mecânicos aos enrolamentos e barramentos devido a altas forças magnéticas durante as falhas (Glover, 2012).

De acordo com a literatura existem várias classificações para os curtos-circuitos, das quais destacam-se duas: simétricos e assimétricos. Os curtos-circuitos simétricos ocorrem quando há o contato entre as três fases do sistema com uma impedância igual em todas as fases. Por outro lado, os curtos-circuitos assimétricos envolvem apenas uma fase (fase-terra) ou duas fases (fase-fase e fase-fase-terra). Para a modalidade assimétrica,

fazse necessário considerar os diagramas de sequência (positiva, negativa e zero) (Moreira, 2010).

Nos estudos de curto-circuito realizados são considerados os curtos-circuitos trifásicos, bifásicos e monofásicos. Sendo necessário avaliar se a magnitude das correntes está dentro dos limites de suportabilidade dos disjuntores.

Para a execução dos estudos de curto-circuito, conforme determinam os Procedimentos de Rede, o *software* utilizado no Brasil é o ANAFAS (Análise de Faltas Simultâneas) desenvolvido e mantido pelo CEPEL. Nele é possível executar automaticamente um grande número de simulações de curto-circuito orientadas a pontos de monitoração. Além disso, também é possível realizar estudos automáticos de superação de disjuntores, obtenção de equivalentes e cálculo automático de evolução dos níveis de curto-circuito.

Entre os principais usuários do ANAFAS estão: entidades setoriais, como Operador Nacional do Sistema Elétrico (ONS) e Empresa de Pesquisa Energética (EPE); Ministério de Minas e Energia (MME); empresas Eletrobras; agentes de geração, transmissão e distribuição; grandes consumidores industriais; produtores independentes; universidades (versões acadêmicas); empresas de consultoria (CEPEL, 2021).

#### <span id="page-21-0"></span>3.5 QUALIDADE DA ENERGIA ELÉTRICA

O termo "Qualidade da Energia Elétrica" pode incluir uma gama de fenômenos, abrangendo áreas de interesse de sistemas da energia elétrica, até problemas relacionados com a comunicação em redes de transmissão de dados, a depender do país e órgão normatizador que regulamenta o assunto (Teixeira, 2020).

No Brasil, o PRODIST (ANEEL) e o Submódulo 2.8 dos Procedimentos de Rede do SIN (ONS), tratam a qualidade da energia elétrica como o produto entregue ao consumidor pela concessionária, ou seja, tratam exclusivamente dos desvios da tensão, considerando que distorções da corrente elétrica são causadas por características da carga.

Nesse sentido, a execução dos estudos de QEE visa avaliar o comportamento harmônico do sistema no Ponto de Acoplamento Comum (PAC) a partir da análise da rede externa (equivalente do SIN), rede interna (modelagem do empreendimento de geração renovável) e a fonte geradora de perturbações (inversores ou aerogeradores). A

Figura 5 apresenta de maneira simplificada o circuito representativo que contempla a rede externa, rede interna e a fonte geradora de perturbações.

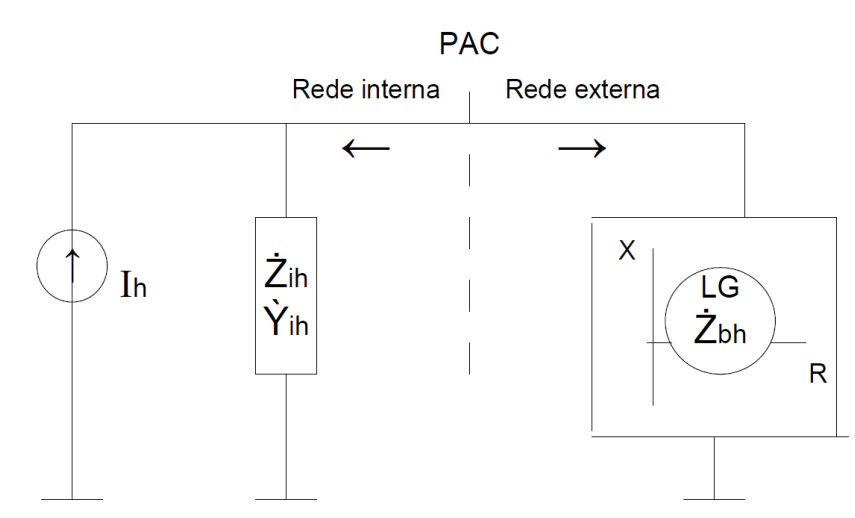

<span id="page-22-0"></span>Figura 5 – Representação da modelagem da rede externa, rede interna e correntes harmônicas observadas a partir do PAC.

Fonte: Submódulo 2.3 ONS, 2020.

A metodologia utilizada pelo ONS nos estudos de QEE consiste em avaliar o impacto no domínio da frequência de uma carga não linear no PAC, considerando tanto configurações da rede no momento de sua entrada em operação, quanto configurações futuras. Para isso, faz-se uso do Método dos Lugares Geométricos (MLG). Tal método corresponde a uma avaliação razoavelmente conservadora do impacto individual provocado pela carga não linear, onde ela é representada por um equivalente Norton e a rede por um lugar geométrico de admitâncias (Varrichio *et al*,2012). A Figura 6 representa as duas formas mais tradicionais de representação do MLG.

<span id="page-23-0"></span>Figura 6 – Representação do Método do Lugar Geométrico (a) Setor anular; (b) Polígono de "n" lados.

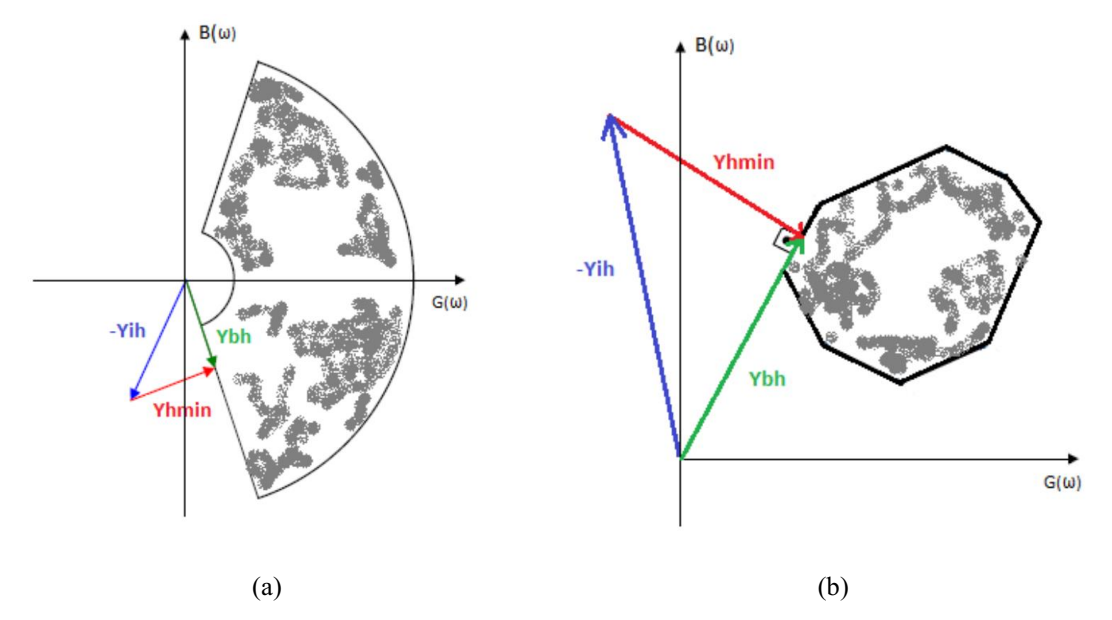

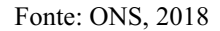

Uma vez realizada as modelagens, obtémse as distorções harmônicas individuais (DHI) e a distorção harmônica total (DTHT) no PAC. Para tanto, utilizam-se os limites estabelecidos no Submódulo 2.9 (ONS) como referência para avaliar o desempenho do empreendimento de geração renovável, caso seja necessário, realiza-se o dimensionamento de um filtro harmônico para atenuar as componentes que superaram os limites.

No caso dos estudos de QEE, o *software* mais amplamente utilizado no Brasil é o HarmZs (Estudos de Comportamento Harmônico e Análise Modal de Redes Elétricas) desenvolvido e mantido pelo CEPEL. Nele é possível analisar o comportamento do sistema íntegro, e sob contingências operacionais simples, não simultâneas (critério *N-1*), a partir do PAC e circunvizinhanças. Dentre as funcionalidades do programa HarmZs, tem-se a de gerar contingências de forma automática, através de uma interface própria para esta tarefa.

Entre os principais usuários do HarmZs estão: entidades setoriais, como Operador Nacional do Sistema Elétrico (ONS) e a Empresa de Pesquisa Energética (EPE); universidades (versões acadêmicas); empresas de consultoria (CEPEL, 2021).

## <span id="page-24-0"></span>4 ATIVIDADES DESENVOLVIDAS

Durante o estágio, foram realizados estudos referentes aos temas apresentados (fluxo de carga, de curto-circuito e de qualidade da energia elétrica em sistemas elétricos de potência). Para tanto, fez-se necessário realizar treinamentos nos *softwares* associados a cada tipo de estudo, ANAREDE para fluxo de carga, ANAFAS para curto-circuito e HarmZs para qualidade da energia elétrica.

A ordem de execução das atividades se deu da seguinte forma: "Margem" (fluxo de carga), Informação de Acesso (fluxo de carga e curto-circuito) e Parecer de Acesso (fluxo de carga, curto-circuito, estabilidade dinâmica e qualidade da energia elétrica). Apresenta-se na Figura 7, um fluxograma simplificado das etapas e dos estudos que as compõem.

De início, geralmente, é solicitado um estudo de "Margem". Este tipo de estudo visa quantificar a capacidade remanescente de escoamento de potência de uma determinada subestação, ou seccionamento de linha de transmissão do SIN. Sendo comumente contratado quando a empresa tem em vista a aquisição de um empreendimento solar/eólico no ponto a ser analisado. Dessa forma, os resultados obtidos servem para tomada de decisão interna na empresa contratante.

Havendo "Margem" suficiente para compreender a capacidade de geração do projeto e sendo realizado todos os trâmites burocráticos que envolvem as demais entidades do setor elétrico (ANEEL, EPE), o ONS solicita uma série de estudos para avaliar a conexão. Inicialmente realiza-se a Informação de Acesso considerando as características da subestação coletora a partir de uma modelagem simplificada, com a aprovação destes estudos, é solicitado um novo conjunto de estudos mais detalhados no Parecer de Acesso com uma modelagem mais detalhada do empreendimento.

<span id="page-25-0"></span>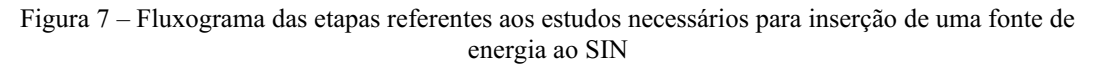

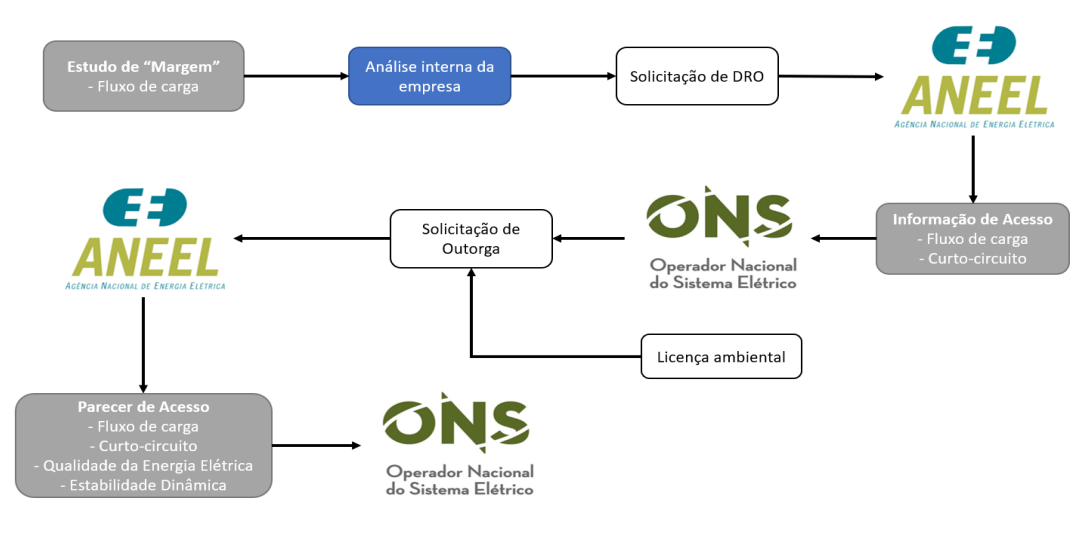

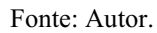

Desta forma, apresentam-se nas páginas a seguir alguns dos resultados obtidos nos estudos realizados.

Em virtude da cláusula de confidencialidade inerente aos contratos, os nomes das subestações coletoras e dos empreendimentos foram substituídos por "fictício" neste trabalho a fim de preservar as identidades dos contratantes.

## <span id="page-25-1"></span>4.1 ESTUDO DE "MARGEM"

Um dos estudos realizados avaliou a viabilidade de conexão e quantificou a capacidade remanescente ("margem") do sistema de transmissão para escoamento de geração de fonte solar, a partir do barramento 500 kV da SE 500/230 kV Gilbués II, no horizonte janeiro/2025, com premissas, diretrizes e critérios no contexto do Parecer de Acesso. Apresenta-se na Figura 8 a localização da SE analisada.

<span id="page-26-0"></span>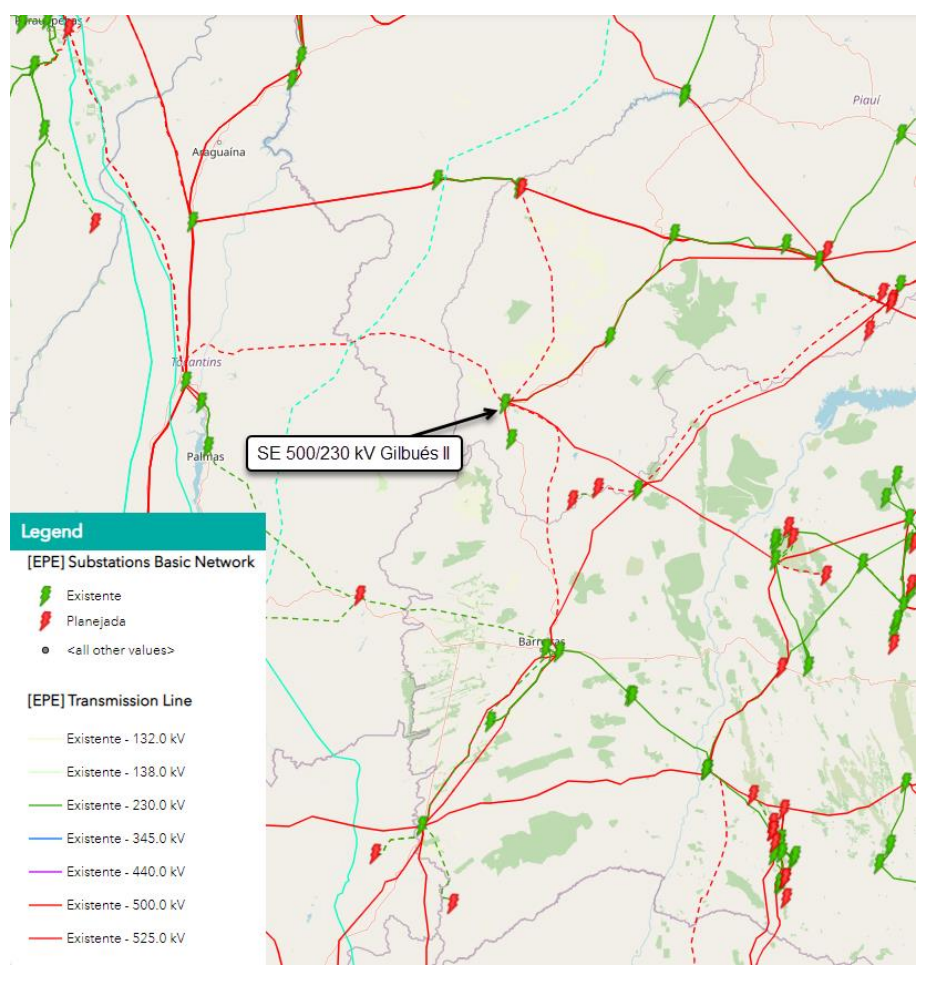

Figura 8 Localização da SE 500/230 kV Gilbués II – Horizonte operacional 2026.

Fonte: ECOtx (2021), adaptado.

Nas simulações de fluxo de carga realizadas, constatou-se que, o escoamento de geração solar a partir do barramento 500 kV da SE 500/230 kV Gilbués II, no horizonte janeiro/2025, apresentou:

- Quando do sistema íntegro (operação normal) um limite de 1.020,0 MWac.
- Quando de contingências simples não simultâneas (critério *N1*), um limite de ZERO.

Tais considerações indicam que para situação de operação normal, o sistema tem a capacidade de escoar até 1.020,0 MWac a partir do barramento de 500 kV da SE 500/230 kV Gilbués II. Em contrapartida, quando de contingências, faz-se necessário retirar por completo a geração adicional alocada no barramento sob análise. Estes resultados foram obtidos avaliando os carregamentos das linhas de transmissão (LT) e autotransformadores (ATR) da região sob análise representada na Figura 9. Destaca-se a presença de um círculo tracejado em preto ressaltando a geração adicional alocada no barramento 500 kV da SE 500/230 kV Gilbués II.

<span id="page-27-0"></span>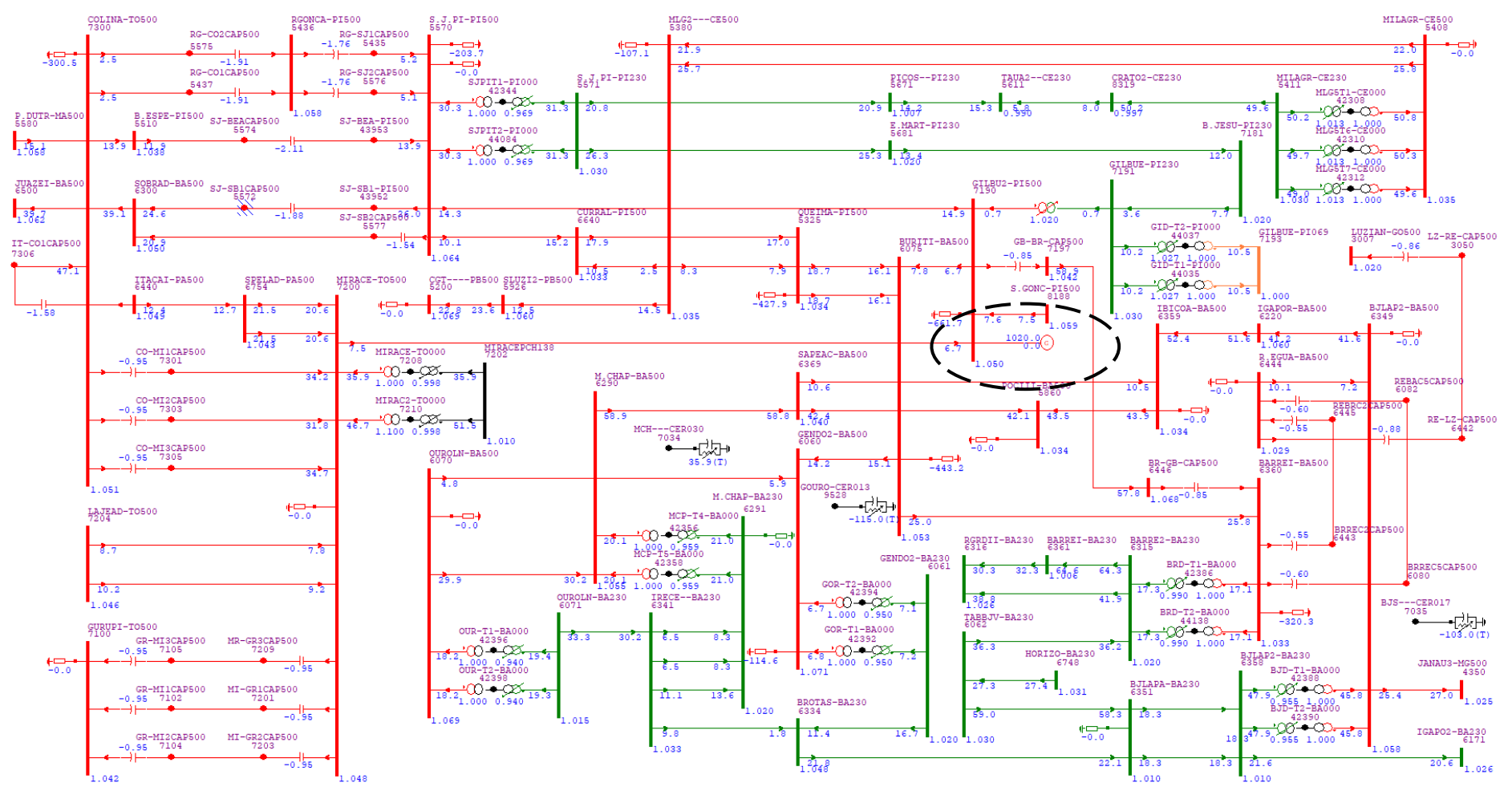

Figura 9 Carregamento (em %) dos circuitos 500 kV, 230 kV – Sistema íntegro, horizonte janeiro/2025 – Geração a partir da SE 500 kV Gilbués II de 1.280,0 MWac.

Fonte: Autor.

Quando de contingências, simulando a perda de um elemento por vez  $(critério  $N-1$ ), observou-se os seguintes resultados:$ 

- Na contingência do ATR 500/230 kV da SE São João do Piauí, tem-se carregamentos de até 139,40% em relação a capacidade nominal do ATR 500/230 kV da SE São João do Piauí (limites de 300 MVA/300 MVA de longa/curta duração).
- Na contingência da LT 500 kV Rio das Éguas Barreiras II, C5, tem-se carregamentos de até 115,40% em relação a capacidade nominal do banco de capacitor série (BCS) (limites de 1.734 MVA/2.341 MVA de longa/curta duração) da LT 500 kV Rio das Éguas – Barreiras II, C2.

Desta forma, constata-se que quando de contingências, até para a situação íntegra, sem alocar geração adicional, o sistema apresenta carregamentos superiores as capacidades nominais dos equipamentos. Neste sentido, o ONS junto a Empresa de Pesquisa Energética (EPE) ao identificar tais situações propõem a realização de obras de reforço no sistema de transmissão, de modo a viabilizar a operação em critério *N1*.

Para as Figuras 10 e 11, assim como na Figura 9, fez-se uso de um círculo tracejado em preto para enfatizar o ponto analisado. Na Figura 10 tem-se a representação dos carregamentos em porcentagem (%) do sistema quando da primeira contingência. Destacase a sobrecarga no primeiro ATR (hachurado) e a perda do segundo ATR (esmaecido). Na Figura 11 tem-se os fluxos do sistema quando da segunda contingência, o BCS do circuito 1 está em sobrecarga (hachurado) e o circuito 2 foi perdido (esmaecido). É importante destacar que o ANAREDE não possui a funcionalidade de quantificar em porcentagem o carregamento nos BCS, sendo necessário realizar o cálculo manualmente a partir dos fluxos.

<span id="page-29-0"></span>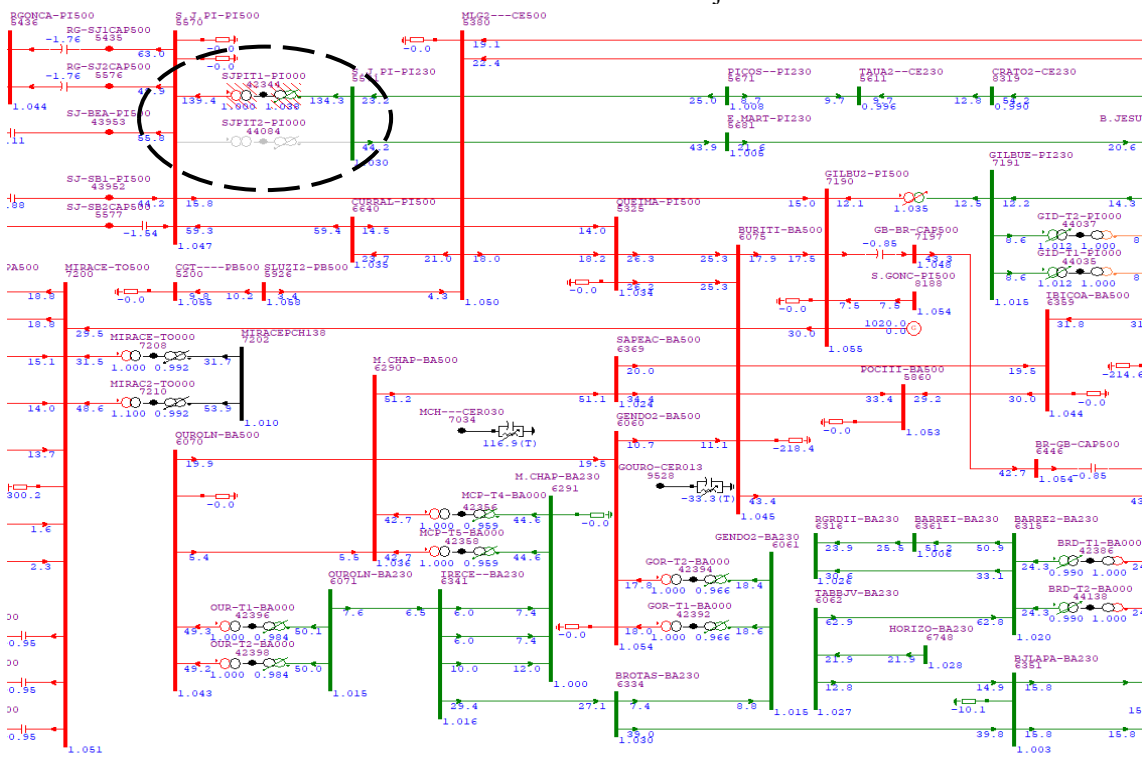

Figura 10 – Contingência do ATR 500/230 kV da SE São João do Piauí, carregamento (em %) dos circuitos 500 kV e 230 kV – Horizonte janeiro/2025.

Fonte: Autor.

<span id="page-29-1"></span>Figura 11 Contingência da LT 500 kV Barreiras II – Rio das Éguas, fluxos (em MVA) dos circuitos 500 kV e 230 kV – Horizonte janeiro/2025.

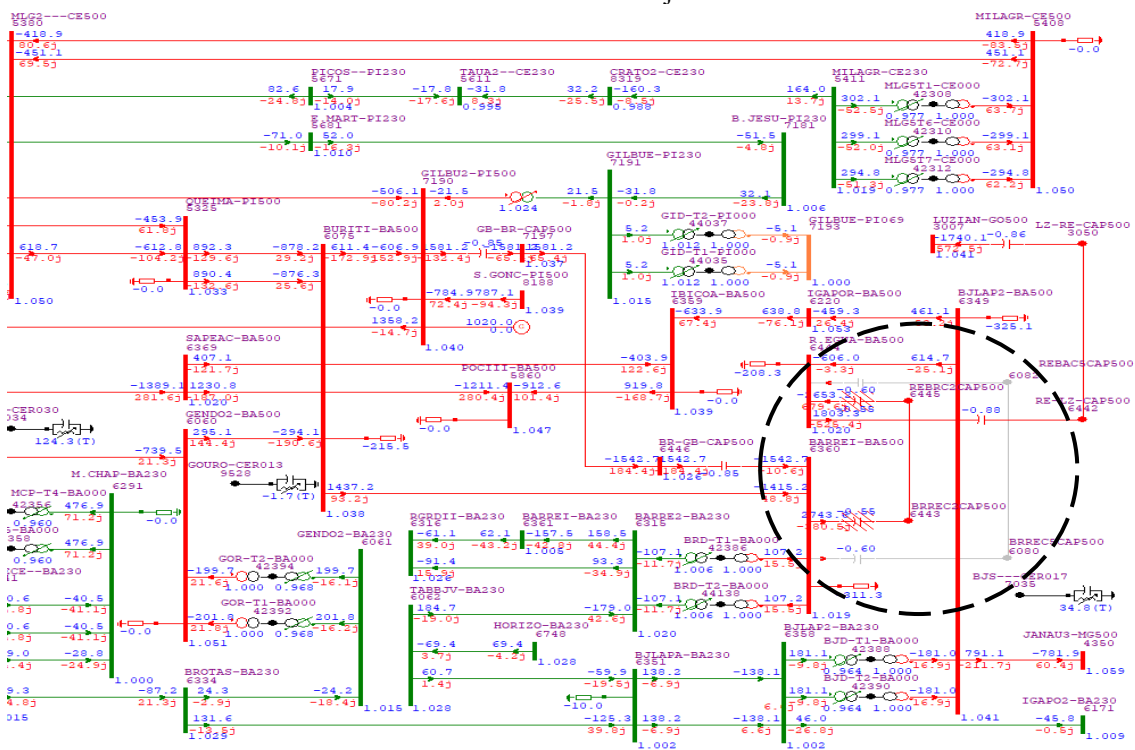

Fonte: Autor.

#### <span id="page-30-0"></span>4.2 ESTUDO DE INFORMAÇÃO DE ACESSO

Nos estudos de Informação de Acesso foram realizadas simulações de fluxo de carga e curto-circuito com maior detalhamento das características do empreendimento, fezse necessário ter especificado: o tipo de inversor/aerogerador empregado, os parâmetros da LT que conecta o empreendimento à Rede Básica e um projeto inicial da rede de média tensão (RMT). Desta forma, realizaram-se as modelagens necessárias para os estudos.

Neste estudo avaliou-se a viabilidade da integração de uma geração solar no barramento 230 kV da SE 500/230 kV Gilbués II, no horizonte janeiro/2025. O empreendimento possui 5 usinas fotovoltaicas (UFVs) totalizando 214,375 MWac. Apresenta-se a seguir os resultados obtidos para o estudo de fluxo de carga e curto-circuito.

#### <span id="page-30-1"></span>4.2.1 FLUXO DE CARGA

A modelagem realizada para execução deste estudo considerou que o escoamento da geração se dará de forma compartilhada por uma conexão direta a 01 barramento 34,5 kV na SE 230/34,5 kV Coletora Fictícia, que por sua vez se conecta à Rede Básica do SIN, em 230 kV, na SE 500/230 kV Gilbués II.

Dentre as premissas definidas pelo ONS no estudo de fluxo de carga na Informação de Acesso, está a exigência de o complexo solar/eólico atender os fatores de potência 0,950 (indutivo), +0,950 (capacitivo) e 1,00 no Ponto de Acoplamento Comum (PAC), fronteira com a Rede Básica.

Sendo assim, para o estudo realizado, os resultados obtidos mostram que é possível excursionar entre os valores limites de +0,950 e -0,950 do fator de potência no PAC (barramento 230 kV da SE Gilbués II), fazendo-se uso unicamente da capabilidade de reativos dos inversores das UFVs.

Estando o sistema íntegro (operação normal) e uma geração plena no Complexo Solar Fictício, os recursos disponíveis para controle de reativos na região sob análise, possibilitam uma ação efetiva no controle de tensão nos barramentos 500 kV e 230 kV da Rede Básica, vide Figura 12 a representação da região sob análise.

<span id="page-31-0"></span>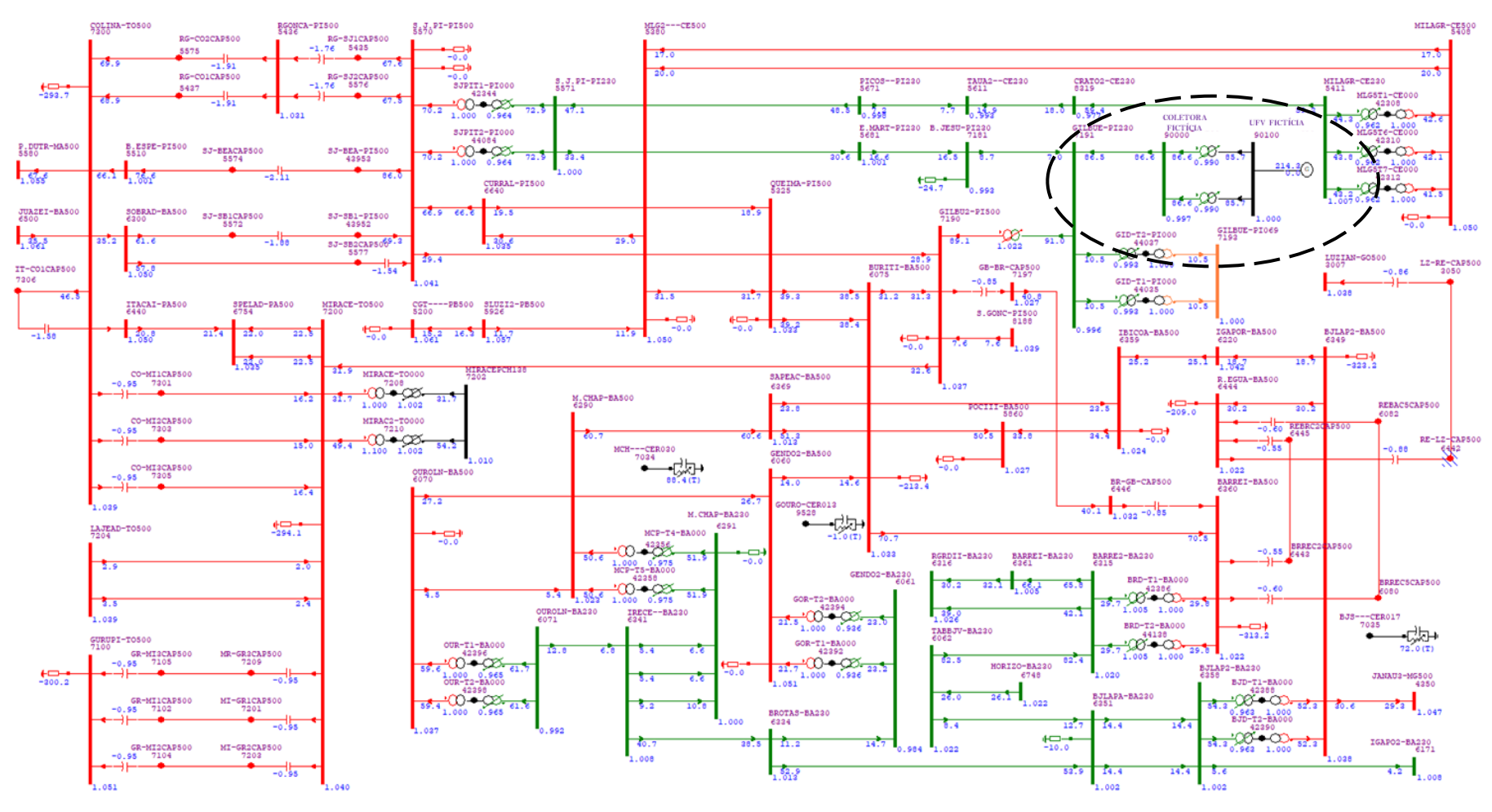

Figura 12 Diagrama Unifilar – Rede Básica do SIN – Complexo Solar Fictício, com conexão na SE 230/34,5 kV Coletora Fictícia, tendo conexão com a Rede Básica na em 230 kV na SE 500/230 kV Gilbués II – Horizonte operacional Verão 2024-2025 – Sistema Nordeste.

Fonte: Autor

Quando de contingências, simulando a perda de um elemento por vez  $(critério  $N-1$ ), observou-se os seguintes resultados:$ 

- Na contingência do ATR 500/230 kV da SE Gilbués II, um carregamento de até 107,60% em relação a capacidade nominal do ATR 500/230 kV da SE São João do Piauí (limites de 300 MVA/300 MVA de longa/curta duração), Figura 13.
- Na contingência da LT 500 kV Rio das Éguas Barreiras II, C5, tem-se carregamentos de até 115,75% em relação a capacidade nominal do banco de capacitor série (BCS) (limites de 1.734 MVA/2.341 MVA de longa/curta duração) da LT 500 kV Rio das Éguas – Barreiras II, C2, Figura 14.
- Na contingência do ATR 500/230 kV da SE São João do Piauí, tem-se carregamentos de até 134,90% em relação a capacidade nominal do ATR 500/230 kV da SE São João do Piauí (limites de 300 MVA/300 MVA de longa/curta duração), Figura 15.

Nas demais contingências simuladas, não se observaram sobrecargas no sistema 500/230 kV da região, ou dificuldades no controle de tensão.

Os resultados evidenciam a viabilidade técnica do empreendimento quanto à capacidade instalada do sistema de transmissão (Rede Básica), em regime permanente, para uma geração de 214,375 MWac, em operação normal (íntegro). Quando de contingências (critério *N-1*), faz-se necessário avaliar as sobrecargas observadas, implicando na realização de reforços no sistema de transmissão.

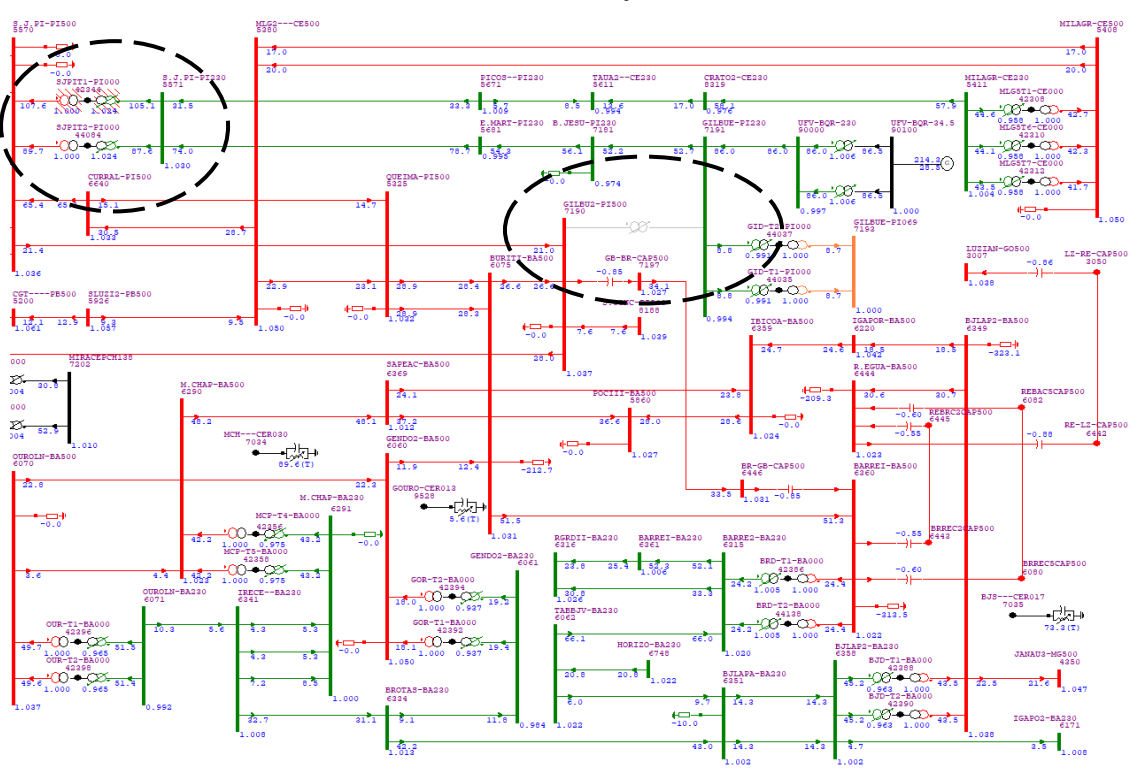

<span id="page-33-0"></span>Figura 13 – Contingência do ATR 500/230 kV da SE Gilbués II carregamento (em %) dos circuitos 500 kV e 230 kV – Horizonte janeiro/2025.

Fonte: Autor.

<span id="page-33-1"></span>Figura 14 Contingência da LT 500 kV Barreiras II – Rio das Éguas, Fluxos (em MVA) dos circuitos 500 kV e 230 kV – Horizonte janeiro/2025.

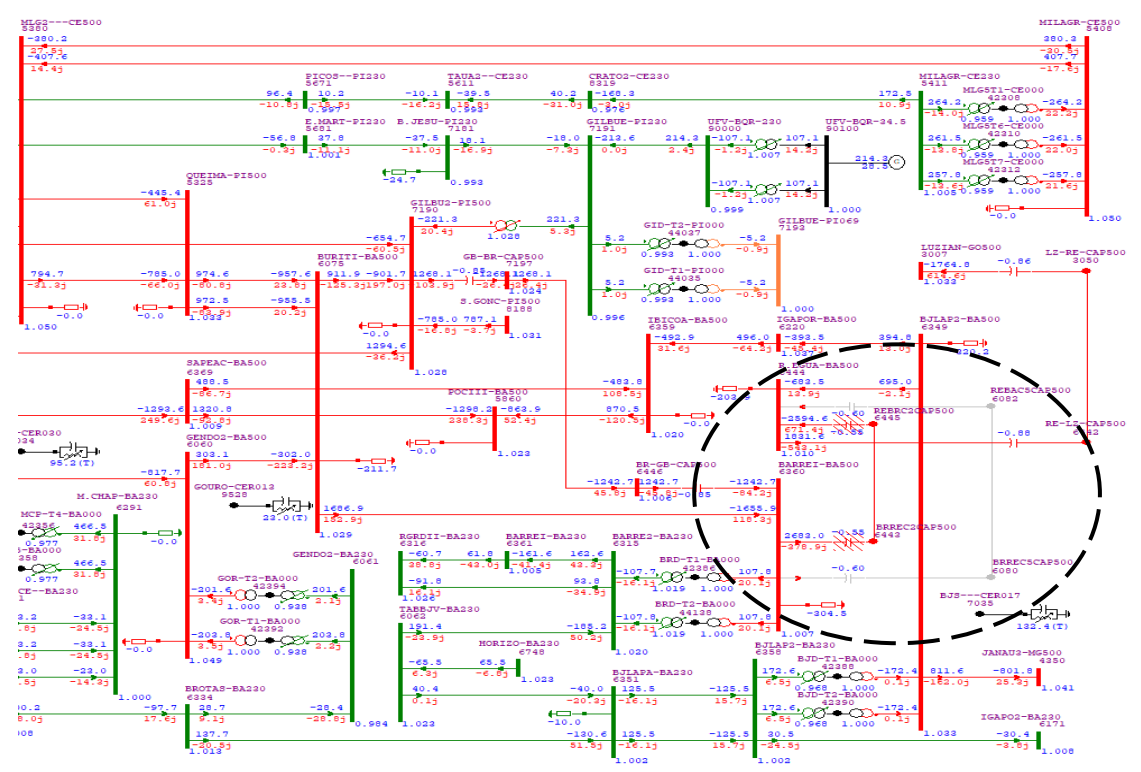

Fonte: Autor.

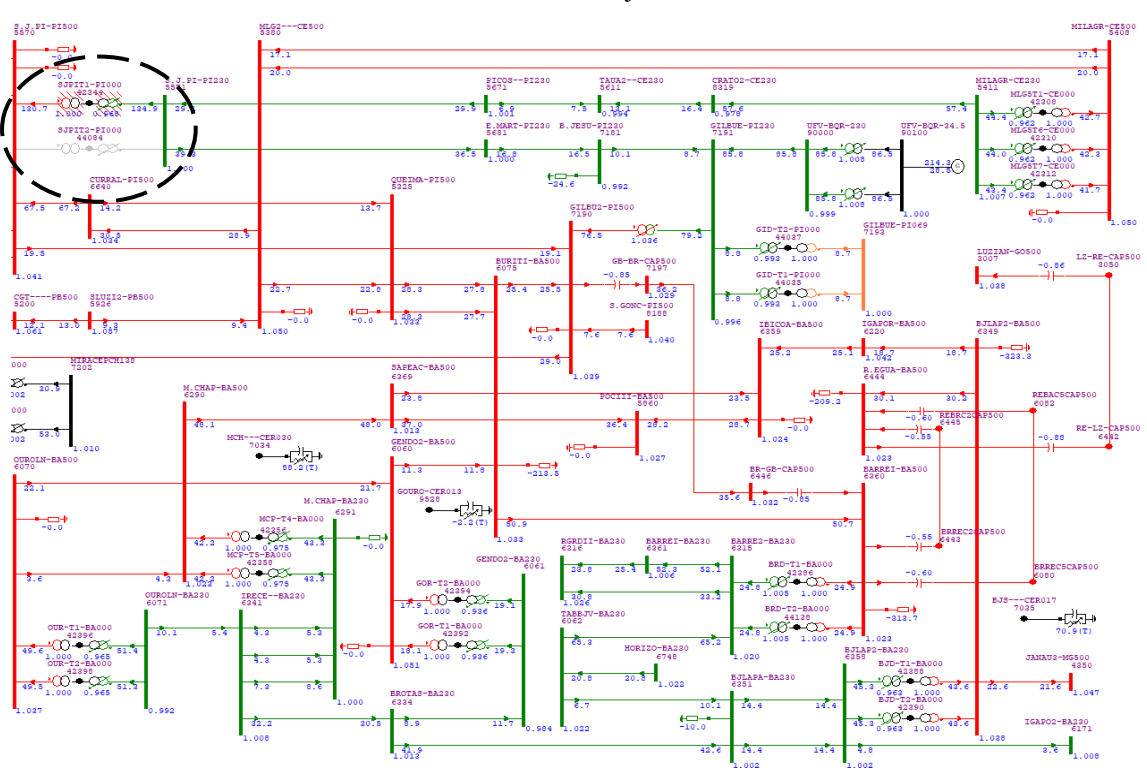

<span id="page-34-0"></span>Figura 15 – Contingência do ATR 500/230 kV da SE Gilbués II carregamento (em %) dos circuitos 500 kV e 230 kV – Horizonte janeiro/2025.

Fonte: Autor.

### <span id="page-34-1"></span>4.2.2 CURTO-CIRCUITO

No estudo de curto-circuito, o sistema é avaliado antes e depois da conexão do empreendimento, visando determinar a evolução e o impacto nos níveis de curto-circuito, monofásico, bifásico-terra e trifásico, quando da integração das usinas solares.

Assim como o estudo de fluxo de carga, o de curto-circuito foi executado de acordo com as diretrizes e critérios dos Procedimentos de Rede [ONS, 2021].

A partir dos resultados obtidos, concluiuse que a integração do Complexo Solar Fictício, totalizando 214,375 MWac, tendo as UFVs compartilhando a conexão na SE 230/34,5 kV Coletora Fictícia, tendo a conexão com a Rede Básica do SIN, em 230 kV, na SE 500/230 kV Gilbués II, é plenamente viável.

A variação dos níveis de curto-circuito provocada exclusivamente por conta da integração da geração solar com 214,375 MWac, é da ordem de:

> • Barramento 230 kV da SE 500/230 kV Gilbués II (PAC): 13,98% (0,67 kA), para o curto-circuito trifásico e de 26,24% (1,34 kA) para o curto-circuito monofásico.

Nas demais subestações 500 kV e 230 kV da região próxima, os maiores acréscimos nos níveis de curto-circuito são sempre iguais ou inferiores a 10,00% para o curto-circuito trifásico e sempre iguais ou inferiores a 10,16% para o curto-circuito monofásico. Em valores absolutos (em kA) os níveis de curto-circuito estão abaixo da capacidade interrupção teórica de disjuntores classe 500 kV e 230 kV.

Nas tabelas a seguir são apresentados os resultados obtidos no estudo de curtocircuito. Temse na Tabela 3 o sistema anteriormente a conexão da geração solar. Na Tabela 4, os resultados são referentes ao sistema posteriormente a integração a geração solar. Por fim, na Tabela 5, a evolução dos níveis de curto-circuito quando comparado os casos sem geração (configuração 1) e com geração (configuração 2).

Constata-se, portanto, que a incorporação do Complexo Solar Fictício (214,375 MWac), conectada à Rede Básica do SIN, em 230 kV na SE 500/230 kV Gilbués II (PAC), não altera de forma significativa os níveis de curto-circuito na região de interesse. Os resultados evidenciam a viabilidade técnica do empreendimento, visto que, não se faz necessário dispor de reforços na rede.

<span id="page-35-0"></span>Tabela 3: Correntes de curto-circuito e relação X/R na região de influência da SE 500/230 kV Gilbués II

| NUM. | <b>NOME</b>                                                |       |                  |       |       |                |                  |       |       |                   |       | VBAS MOD(kA) ANG(qr) X/R ASSM(kA)MOD(kA) ANG(qr) X/R ASSM(kA)MOD(kA) ANG(qr) X/R ASSM(kA)F |
|------|------------------------------------------------------------|-------|------------------|-------|-------|----------------|------------------|-------|-------|-------------------|-------|--------------------------------------------------------------------------------------------|
|      |                                                            |       |                  |       |       |                |                  |       |       |                   |       |                                                                                            |
|      |                                                            |       |                  |       |       |                |                  |       |       |                   |       |                                                                                            |
|      | 7190 GILBU2-PI500                                          | 500.0 | $16.53 - 84.13*$ | 9.72  | 40.30 |                | $11.26 - 82.83*$ | 7.95  | 26.66 | $14.77$ $167.73*$ | 9.22  | 35.74 B                                                                                    |
|      | 7191 GILBUE-PI230                                          | 230.0 | $4.74 - 88.18$   | 31.43 | 12.78 |                | $5.11 - 87.83$   | 26.36 | 13.64 | 4.99 148.07       | 28.14 | 13.36 B                                                                                    |
|      | 7181 B.JESU-PI230                                          | 230.0 | $2.11 - 82.34$   | 7.43  | 4.94  |                | $2.38 - 82.59$   | 7.69  | 5.60  | 2.29 44.14        | 7.61  | 5.38C                                                                                      |
|      | 5681 E.MART-PI230                                          | 230.0 | $2.11 - 80.99$   | 6.31  | 4.80  |                | $2.50 - 81.99$   | 7.11  | 5.81  | 2.44 47.97        | 6.93  | 5.64C                                                                                      |
|      | 5571 S.J.PI-PI230                                          | 230.0 | $13.72 - 86.54$  | 16.55 | 35.45 |                | $13.72 - 85.76$  | 13.50 | 34.78 | 13.86 153.71      | 14.82 | 35.45 B                                                                                    |
|      | 5570 S.J.PI-PI500                                          | 500.0 | $26.04 - 84.65*$ | 10.68 | 64.27 |                | $14.79 - 81.78*$ | 6.93  | 34.21 | 22.84 171.80*     | 9.42  | 55.44 B                                                                                    |
|      | 6640 CURRAL-PI500                                          | 500.0 | $16.02 - 86.31$  | 15.50 | 41.15 | $9.48 - 83.00$ |                  | 8.14  | 22.51 | 14.26 170.07      | 12.36 | 35.80 B                                                                                    |
|      | 6070 OUROLN-BA500                                          | 500.0 | $14.20 - 86.45$  | 16.12 | 36.60 | $9.79 - 82.26$ |                  | 7.35  | 22.88 | 12.91 166.18      | 11.97 | 32.29 B                                                                                    |
|      | 6071 OUROLN-BA230                                          | 230.0 | $21.18 - 87.39$  | 21.98 | 55.92 |                | $16.86 - 83.98$  | 9.48  | 40.95 | 19.83 161.50      | 13.61 | 50.32 B                                                                                    |
|      | 6341 IRECE--BA230                                          | 230.0 | $12.74 - 84.17$  | 9.80  | 31.10 |                | $10.59 - 82.10$  | 7.21  | 24.66 | 12.07 163.30      | 8.65  | 28.94 B                                                                                    |
|      | 6291 M.CHAP-BA230                                          | 230.0 | $20.95 - 87.20$  | 20.43 | 55.03 |                | $20.44 - 85.86$  | 13.80 | 51.94 | 21.03 152.02      | 15.94 | 54.16 B                                                                                    |
|      | 6290 M.CHAP-BA500                                          | 500.0 | $11.71 - 86.61$  | 16.89 | 30.30 |                | $10.30 - 85.50$  | 12.70 | 25.94 | 11.19 156.96      | 15.05 | 28.67 B                                                                                    |
|      | 6369 SAPEAC-BA500                                          | 500.0 | $17.03 - 86.04$  | 14.45 | 43.45 |                | $14.96 - 83.89$  | 9.35  | 36.27 | 16.55 160.18      | 12.00 | 41.43 B                                                                                    |
|      | 6060 GENDO2-BA500                                          | 500.0 | $12.32 - 86.27$  | 15.33 | 31.61 | $9.93 - 84.48$ |                  | 10.34 | 24.41 | 11.44 161.64      | 12.87 | 28.86 B                                                                                    |
|      | 6334 BROTAS-BA230                                          | 230.0 | $5.00 - 80.24$   | 5.81  | 11.19 |                | $4.16 - 77.87$   | 4.65  | 8.87  | 4.80 168.06       | 5.38  | 10.56B                                                                                     |
|      | 6061 GENDO2-BA230                                          | 230.0 | $15.72 - 87.26$  | 20.87 | 41.36 |                | $15.24 - 86.05$  | 14.47 | 38.91 | 15.71 154.07      | 17.16 | 40.72 B                                                                                    |
|      | 6062 TABBJV-BA230                                          | 230.0 | $4.81 - 82.12$   | 7.23  | 11.22 |                | $5.14 - 82.39$   | 7.49  | 12.05 | 5.59 48.04        | 7.95  | 13.22C                                                                                     |
|      | 6351 BJLAPA-BA230                                          | 230.0 | $16.47 - 87.26$  | 20.86 | 43.34 |                | $16.95 - 85.80$  | 13.63 | 43.02 | 17.16 148.65      | 14.94 | 43.93 B                                                                                    |
|      | 6358 BJLAP2-BA230                                          | 230.0 | $17.25 - 87.29$  | 21.14 | 45.43 |                | $17.87 - 86.25$  | 15.24 | 45.83 | 18.05 147.86      | 16.78 | 46.70B                                                                                     |
|      | 6316 RGRDII-BA230                                          | 230.0 | $3.68 - 80.44$   | 5.94  | 8.28  | $3,30 - 80,46$ |                  | 5.95  | 7.43  | 3.52 35.20        | 5.93  | 7.90C                                                                                      |
|      | 6361 BARREI-BA230                                          | 230.0 | $7.35 - 83.14$   | 8.31  | 17.51 | $7.26 - 83.21$ |                  | 8,40  | 17.33 | 7.36 38.37        | 8.46  | 17.58 C                                                                                    |
|      | 6315 BARRE2-BA230                                          | 230.0 | $13.57 - 87.37$  | 21.77 | 35.80 |                | $12.15 - 84.98$  | 11.39 | 30.23 | 13.12 157.24      | 14.09 | 33.41 B                                                                                    |
|      | 6360 BARREI-BA500                                          | 500.0 | $19.10 - 84.36*$ | 10.12 | 46.82 |                | $10.96 - 81.73*$ | 6.88  | 25.32 | $16.62$ 172.13*   | 8.70  | 39.88 B                                                                                    |
|      | 6349 BJLAP2-BA500                                          | 500.0 | $15.09 - 86.45$  | 16.13 | 38.91 |                | $11.97 - 84.63$  | 10.64 | 29.52 | 13.79 160.37      | 13.22 | 34.89 B                                                                                    |
|      | 6444 R.EGUA-BA500                                          | 500.0 | $20.84 - 84.45*$ | 10.28 | 51.20 |                | $11.16 - 80.81*$ | 6.18  | 25.28 | 18.18 173.38*     | 8.94  | 43.80 B                                                                                    |
|      | 6359 IBICOA-BA500                                          | 500.0 | $10.79 - 85.95$  | 14.13 | 27.47 |                | $8.17 - 82.84$   | 7.97  | 19.34 | 10.13 165.19      | 11.64 | 25.27 B                                                                                    |
|      | 5860 POCIII-BA500                                          | 500.0 | $11.49 - 85.77$  | 13.51 | 29.13 |                | $8.19 - 82.29$   | 7.38  | 19.15 | 10.73 167.09      | 11.26 | 26.64 B                                                                                    |
|      | 6075 BURITI-BA500                                          | 500.0 | $15.07 - 85.87$  | 13.85 | 38.30 |                | $9.14 - 81.77$   | 6.92  | 21.14 | 13.55 169.99      | 11.47 | 33.73 B                                                                                    |
|      | 5325 OUEIMA-PI500 500.0<br>v v v v v v v v v v v v v v v v |       | $16.30 - 86.06$  | 14.53 | 41.63 |                | $9.39 - 82.34$   | 7.44  | 21.98 | 14.57 170.84      | 12.29 | 36.56B                                                                                     |

(PAC), considerando a situação inicial, SEM a geração solar.

Fonte: Autor.

|      | IDENTIFICAÇÃO           |       |                  |       |       | TRIFÁSICO MONOFÁSICO BIFÁSICO-TERRA |                  |       |       |               |       |                                                                                              |
|------|-------------------------|-------|------------------|-------|-------|-------------------------------------|------------------|-------|-------|---------------|-------|----------------------------------------------------------------------------------------------|
| NUM. | <b>NOME</b>             |       |                  |       |       |                                     |                  |       |       |               |       | VBAS MOD(kA) ANG(qr) X/R ASSM(kA) MOD(kA) ANG(qr) X/R ASSM(kA) MOD(kA) ANG(qr) X/R ASSM(kA)F |
|      |                         |       |                  |       |       |                                     |                  |       |       |               |       |                                                                                              |
|      |                         |       |                  |       |       |                                     |                  |       |       |               |       |                                                                                              |
|      | 90000 FICTICIA-230      | 230.0 | $4.73 - 86.70$   | 17.35 | 12.28 |                                     | $5.71 - 86.46$   | 16.18 | 14.72 | 5.45 45.12    | 14.94 | 13.96 C                                                                                      |
|      | 90100 FICTICIA-345      | 34.5  | $18.64 - 87.48$  | 22.70 | 49.33 |                                     | $1.01 - 88.63$   | 41.75 | 2.75  | 16.15 3.74    | 20.40 | 42.42 C                                                                                      |
|      | 7190 GILBU2-PI500       | 500.0 | $16.79 - 83.75*$ | 9.12  | 40.57 |                                     | $11.81 - 83.09*$ | 8.25  | 28.12 | 15.07 166.91* | 9.24  | 36.48 B                                                                                      |
|      | 7191 GILBUE-PI230       | 230.0 | $5.41 - 87.70$   | 24.86 | 14.39 |                                     | $6.45 - 87.24$   | 20.71 | 16.97 | 6.19 142.41   | 20.00 | 16.24 B                                                                                      |
|      | 7181 B.JESU-PI230       | 230.0 | $2.32 - 82.10$   | 7.21  | 5.41  |                                     | $2.62 - 82.15$   | 7.25  | 6.11  | 2.52 44.60    | 7.26  | 5.88 C                                                                                       |
|      | 5681 E.MART-PI230       | 230.0 | $2.24 - 80.81$   | 6.18  | 5.08  |                                     | $2.66 - 81.75$   | 6.90  | 6.14  | 2.59 48.19    | 6.75  | 5.96C                                                                                        |
|      | 5571 S.J.PI-PI230       | 230.0 | $13.84 - 86.48$  | 16.27 | 35.71 |                                     | $13.85 - 85.70$  | 13.31 | 35.04 | 13.98 153.77  | 14.60 | 35.72 B                                                                                      |
|      | 5570 S.J.PI-PI500       | 500.0 | $26.15 - 84.64*$ | 10.66 | 64.52 |                                     | $14.86 - 81.77*$ | 6.92  | 34.37 | 22.94 171.81* | 9.40  | 55.66 B                                                                                      |
|      | 6640 CURRAL-PI500       | 500.0 | $16.07 - 86.30$  | 15.44 | 41.27 |                                     | $9.51 - 82.99$   | 8.13  | 22.59 | 14.31 170.08  | 12.33 | 35.93 B                                                                                      |
|      | 6070 OUROLN-BA500       | 500.0 | $14.24 - 86.44$  | 16.07 | 36.69 |                                     | $9.82 - 82.25$   | 7.35  | 22.94 | 12.94 166.19  | 11.94 | 32.38 B                                                                                      |
|      | 6071 OUROLN-BA230       | 230.0 | $21.23 - 87.39$  | 21.90 | 56.04 |                                     | $16.90 - 83.97$  | 9.47  | 41.06 | 19.88 161.51  | 13.58 | 50.44 B                                                                                      |
|      | 6341 IRECE--BA230       | 230.0 | $12.77 - 84.16$  | 9.78  | 31.15 |                                     | $10.61 - 82.09$  | 7.20  | 24.71 | 12.09 163.31  | 8.64  | 28.99 B                                                                                      |
|      | 6291 M.CHAP-BA230       | 230.0 | $20.99 - 87.19$  | 20.37 | 55.12 |                                     | $20.48 - 85.85$  | 13.78 | 52.03 | 21.07 152.03  | 15.90 | 54.26 B                                                                                      |
|      | 6290 M.CHAP-BA500       | 500.0 | $11.73 - 86.60$  | 16.84 | 30.36 |                                     | $10.32 - 85.49$  | 12.68 | 25.99 | 11.22 156.97  | 15.01 | 28.73 B                                                                                      |
|      | 6369 SAPEAC-BA500       | 500.0 | $17.04 - 86.04$  | 14.43 | 43.49 |                                     | $14.98 - 83.89$  | 9.34  | 36.31 | 16.57 160.19  | 11.99 | 41.47 B                                                                                      |
|      | 6060 GENDO2-BA500       | 500.0 | $12.37 - 86.25$  | 15.25 | 31.73 |                                     | $9.98 - 84.46$   | 10.32 | 24.53 | 11.50 161.66  | 12.83 | 29.00B                                                                                       |
|      | 6334 BROTAS-BA230       | 230.0 | $5.02 - 80.23$   | 5.81  | 11.23 |                                     | $4.17 - 77.86$   | 4.65  | 8.90  | 4.81 168.07   | 5.37  | 10.60B                                                                                       |
|      | 6061 GENDO2-BA230       | 230.0 | $15.80 - 87.24$  | 20.76 | 41.55 |                                     | $15.33 - 86.04$  | 14.43 | 39.11 | 15.79 154.08  | 17.10 | 40.91 B                                                                                      |
|      | 6062 TABBJV-BA230       | 230.0 | $4.84 - 82.10$   | 7.21  | 11.28 |                                     | $5.17 - 82.36$   | 7.45  | 12.11 | 5.62 48.06    | 7.92  | 13.29C                                                                                       |
|      | 6351 BJLAPA-BA230       | 230.0 | $16.53 - 87.22$  | 20.62 | 43.45 |                                     | $17.02 - 85.79$  | 13.57 | 43.15 | 17.22 148.67  | 14.86 | 44.07 B                                                                                      |
|      | 6358 BJLAP2-BA230       | 230.0 | $17.31 - 87.26$  | 20.92 | 45.56 |                                     | $17.93 - 86.23$  | 15.17 | 45.97 | 18.12 147.88  | 16.68 | 46.84 B                                                                                      |
|      | 6316 RGRDII-BA230       | 230.0 | $3.72 - 80.42$   | 5.93  | 8.35  |                                     | $3.34 - 80.44$   | 5.94  | 7.50  | 3.55 35.22    | 5.91  | 7.97 C                                                                                       |
|      | 6361 BARREI-BA230       | 230.0 | $7.41 - 83.12$   | 8.28  | 17.66 |                                     | $7.33 - 83.19$   | 8.37  | 17.49 | 7.42 38.40    | 8.43  | 17.73C                                                                                       |
|      | 6315 BARRE2-BA230       | 230.0 | $13.69 - 87.33$  | 21.46 | 36.08 |                                     | $12.27 - 84.96$  | 11.35 | 30.51 | 13.25 157.25  | 14.00 | 33.72 B                                                                                      |
|      | 6360 BARREI-BA500       | 500.0 | $19.30 - 84.34*$ | 10.09 | 47.28 |                                     | $11.10 - 81.69*$ | 6.85  | 25.62 | 16.79 172.14* | 8.66  | 40.27 B                                                                                      |
|      | 6349 BJLAP2-BA500       | 500.0 | $15.14 - 86.43$  | 16.03 | 39.01 |                                     | $12.02 - 84.61$  | 10.60 | 29.63 | 13.84 160.39  | 13.17 | 35.00 B                                                                                      |
|      | 6444 R.EGUA-BA500       | 500.0 | $21.00 - 84.43*$ | 10.25 | 51.55 |                                     | $11.26 - 80.78*$ | 6.16  | 25.48 | 18.32 173.41* | 8.90  | 44.10 B                                                                                      |
|      | 6359 IBICOA-BA500       | 500.0 | $10.80 - 85.94$  | 14.10 | 27.50 |                                     | $8.18 - 82.84$   | 7.96  | 19.37 | 10.15 165.19  | 11.62 | 25.31 B                                                                                      |
|      | 5860 POCIII-BA500       | 500.0 | $11.50 - 85.76$  | 13.49 | 29.16 |                                     | $8.20 - 82.28$   | 7.38  | 19.17 | 10.74 167.09  | 11.25 | 26.67 B                                                                                      |
|      | 6075 BURITI-BA500 500.0 |       | $15.20 - 85.84$  | 13.73 | 38.58 |                                     | $9.24 - 81.76$   | 6.90  | 21.36 | 13.66 169.98  | 11.41 | 34.00 B                                                                                      |
|      | 5325 OUEIMA-PI500 500.0 |       | $16.37 - 86.05$  | 14.48 | 41.78 |                                     | $9.43 - 82.34$   | 7.43  | 22.08 | 14.64 170.85  | 12.26 | 36.72 B                                                                                      |
|      |                         |       |                  |       |       |                                     |                  |       |       |               |       |                                                                                              |

<span id="page-36-0"></span>Tabela 4 - Correntes de curto-circuito e relação X/R na região de influência da SE 500/230 kV Gilbués II (PAC), COM máxima geração no Complexo Solar Fictício.

#### Fonte: Autor.

<span id="page-36-1"></span>Tabela 5: Evolução (em %) dos níveis de curto-circuito na região de influência da SE 500/230 kV Gilbués II (PAC). Configuração 1 = SEM geração solar / Configuração 2 = COM máxima geração no Complexo Solar Fictício.

|      | IDENTIFICACAO CONFIGURACAO 1 CONFIGURACAO 2                                |       |              |       |                   |             |                   |                               | EVOLUCAO ( % ) |       |
|------|----------------------------------------------------------------------------|-------|--------------|-------|-------------------|-------------|-------------------|-------------------------------|----------------|-------|
|      | NUM. NOME $3F(kA)$ FT(kA) $2FT(kA)$ $3F(kA)$ FT(kA) $2FT(kA)$ $3F$ $F$ $F$ |       |              |       |                   |             |                   |                               |                | 2FT   |
|      |                                                                            |       |              |       |                   |             |                   |                               |                |       |
|      |                                                                            |       |              |       |                   |             |                   |                               |                |       |
| 7191 | GILBUE-PI230 4.74 5.11                                                     |       |              | 4.99  |                   |             | 5.41 6.45 6.19    | 13.98                         | 26.24          | 24.20 |
| 7181 | B. JESU-PI230 2.11 2.38 2.29                                               |       |              |       | 2.32              | 2.62        |                   | 2.52 10.00                    | 10.16          | 10.04 |
| 5681 | E.MART-PI230 2.11 2.50                                                     |       |              | 2.44  |                   |             |                   | 2.24 2.66 2.59 6.13 6.13 6.13 |                |       |
| 7190 | GILBU2-PI500                                                               | 16.53 | 11.26        | 14.77 | 16.79             | 11.81       | 15.07             | 1.55                          | 4.86           | 2.03  |
| 6360 | BARREI-BA500                                                               | 19.10 | 10.96        | 16.62 |                   | 19.30 11.10 | 16.79             | 1.01                          | 1.25           | 1.03  |
| 6075 | BURITI-BA500                                                               | 15.07 | 9.14         | 13.55 |                   | 15.20 9.24  | 13.66             | 0.83                          | 1.10           | 0.86  |
| 6315 | BARRE2-BA230                                                               | 13.57 | 12.15        | 13.12 | 13.69             | 12.27       | 13.25             | 0.88                          | 1.00           | 0.98  |
| 6316 | RGRDII-BA230                                                               | 3.68  | $3 \cdot 30$ | 3.52  | 3.72              | 3.34        | 3.55              | 0.92                          | 0.98           | 0.94  |
| 6361 | BARREI-BA230 7.35 7.26                                                     |       |              | 7.36  | 7.41              |             | 7.33 7.42         | 0.92                          | 0.95           | 0.92  |
| 5571 | S.J.PI-PI230 13.72 13.72 13.86                                             |       |              |       | 13.84 13.85       |             | 13.98             | 0.89                          | 0.91           | 0.90  |
| 6444 | R.EGUA-BA500 20.84 11.16                                                   |       |              | 18.18 |                   |             | 21.00 11.26 18.32 | 0.74                          | 0.87           | 0.75  |
| 6062 | TABBJV-BA230 4.81 5.14 5.59 4.84 5.17 5.62                                 |       |              |       |                   |             |                   | 0.61                          | 0.58           | 0.60  |
| 6061 | GENDO2-BA230                                                               |       | 15.72 15.24  |       | 15.71 15.80 15.33 |             | 15.79             | 0.49                          | 0.53           | 0.51  |
| 6060 | GENDO2-BA500                                                               |       | 12.32 9.93   | 11.44 | 12.37 9.98        |             | 11.50             | 0.44                          | 0.53           | 0.51  |
| 5570 | $S.J.PI-PI500 26.04$                                                       |       | 14.79        | 22.84 | 26.15 14.86       |             | 22.94             | 0.41                          | 0.49           | 0.42  |
| 5325 | OUEIMA-PI500 16.30 9.39                                                    |       |              |       | 14.57 16.37 9.43  |             | 14.64             | 0.41                          | 0.49           | 0.47  |
| 6349 | BJLAP2-BA500                                                               | 15.09 | 11.97        | 13.79 |                   | 15.14 12.02 | 13.84             | 0.32                          | 0.39           | 0.36  |
| 6640 | CURRAL-PI500                                                               |       | 16.02 9.48   | 14.26 |                   | 16.07 9.51  | 14.31             | 0.33                          | 0.39           | 0.38  |
| 6358 | BJLAP2-BA230                                                               | 17.25 | 17.87        | 18.05 |                   | 17.31 17.93 | 18.12             | 0.34                          | 0.36           | 0.35  |
| 6351 | BJLAPA-BA230                                                               | 16.47 | 16.95        | 17.16 |                   | 16.53 17.02 | 17.22             | 0.34                          | 0.36           | 0.35  |
| 6334 | BROTAS-BA230                                                               | 5.00  | 4.16         | 4.80  | 5.02              | 4.17        | 4.81              | 0.36                          | 0.36           | 0.36  |
| 6070 | OUROLN-BA500                                                               | 14.20 | 9.79         | 12.91 | 14.24             | 9.82        | 12.94             | 0.28                          | 0.31           | 0.29  |
| 6071 | OUROLN-BA230                                                               | 21.18 | 16.86        | 19.83 | 21.23             | 16.90       | 19.88             | 0.25                          | 0.27           | 0.26  |
| 6341 | IRECE--BA230                                                               | 12.74 | 10.59        | 12.07 | 12.77             | 10.61       | 12.09             | 0.20                          | 0.22           | 0.21  |
| 6290 | M.CHAP-BA500 11.71 10.30 11.19                                             |       |              |       | 11.73 10.32       |             | 11.22             | 0.21                          | 0.22           | 0.22  |
| 6291 | M.CHAP-BA230 20.95 20.44 21.03 20.99 20.48                                 |       |              |       |                   |             | 21.07             | 0.19                          | 0.19           | 0.19  |
| 6359 | IBICOA-BA500 10.79 8.17 10.13 10.80 8.18 10.15                             |       |              |       |                   |             |                   | 0.14                          | 0.17           | 0.17  |
| 5860 | POCIII-BA500 11.49 8.19 10.73 11.50 8.20 10.74                             |       |              |       |                   |             |                   | 0.12                          | 0.12           | 0.12  |
| 6369 | SAPEAC-BA500 17.03 14.96 16.55 17.04 14.98 16.57                           |       |              |       |                   |             |                   | 0.10                          | 0.11           | 0.11  |
|      |                                                                            |       |              |       |                   |             |                   |                               |                |       |

#### Fonte: Autor.

#### <span id="page-37-1"></span>4.3 PARECER DE ACESSO

Na etapa referente ao Parecer de Acesso, faz-se necessário dispor de todas as características/parâmetros do empreendimento. Nesse sentido, as modelagens realizadas para os estudos possuem o maior grau de detalhamento possível, sendo modelado cada inversor/aerogerador do complexo e cada cabo da RMT. Além dos estudos de fluxo de carga e curto-circuito, já exigidos na etapa de Informação de Acesso, faz-se necessário realizar os estudos de estabilidade dinâmica e qualidade da energia elétrica.

No estudo de fluxo de carga, além das considerações feitas na etapa da Informação de Acesso, tem como adicional todo o detalhamento do empreendimento e o cumprimento de um dimensionamento da compensação reativa para atendimento do fator de potência em regime de tensão não nominal. De acordo com Submódulo 2.10 dos Procedimentos de Rede [ONS, 2021], fazse necessário atender os pontos dos vértices do polígono apresentado na Figura 16.

No ponto de operação 1, deve-se atender o fator de potência de -0,950 (indutivo) para uma tensão no PAC de 1,100 pu. No outro extremo, no ponto de operação 4, deve-se atender o fator de potência de +0,950 (capacitivo) para uma tensão no PAC de 0,900 pu. Teoricamente, ao atender estes extremos (vértices 1 e 4), os demais pontos de operação podem ser atendidos, fazendo uso da capabilidade de reativos dos inversores/aerogeradores + compensação reativa disponível na subestação coletora. Nos requisitos dos Procedimentos de Rede do SIN, o fator de potência deve excursionar entre -0,950 (indutivo) e +0,950 (capacitivo) no PAC.

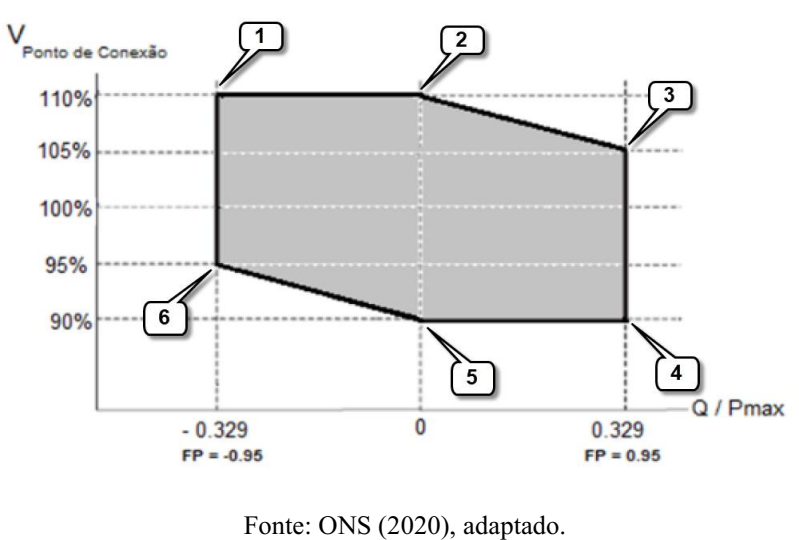

<span id="page-37-0"></span>Figura 16 Requisito para atendimento ao fator de potência na faixa operativa de tensão não nominal no ponto de conexão – Submódulo 2.10 dos Procedimentos de Rede [ONS, 2021].

No estudo de curto-circuito, faz-se necessário considerar todo o detalhamento do empreendimento e realizar análises semelhantes às realizadas na etapa da Informação de Acesso (sem geração, com geração e evolução dos níveis de curto-circuito).

O estudo de estabilidade dinâmica visa avaliar a resposta do sistema frente a conexão do empreendimento e das contingências simuladas analisando os transitórios eletromecânicos. Para execução destes estudos utilizase o software ANATEM. No entanto, estes estudos são elaborados em um outro setor da empresa, no estágio realizado não houve contato com estes estudos.

No estudo de qualidade da energia elétrica, avalia-se o impacto das distorções harmônicas provenientes de fontes não lineares inversores/aerogeradores no PAC. Sendo assim, tem-se como referência os limites estabelecidos pelos ONS para as distorções harmônicas individuais e total.

De acordo com os Submódulos 2.9, 7,8 e 9.7 dos Procedimentos de Rede [ONS, 2021], a solicitação de acesso de agentes de geração, cujas instalações não lineares possam comprometer o desempenho da rede de transmissão, devem ser realizadas análises fundamentadas em indicadores de qualidade da energia elétrica (QEE), sendo os fenômenos de distorção harmônica o de maior interesse.

Os limites individuais de desempenho, relativos aos indicadores de QEE, devem ser respeitados em todos os modos de operação possíveis, ou seja, tanto em operação normal como degradada, da instalação do agente e da rede de transmissão (contingências N1), tais como a saída de linhas de transmissão, transformadores, bancos de capacitores, reatores, dentre outros, no entorno do PAC (Ponto de Acoplamento Comum = Fronteira com a Rede Básica).

A realização dos estudos de QEE possibilita uma avaliação prospectiva do efeito da nova instalação no sistema, considerando diversas configurações sistêmicas no horizonte de operação disponível, incluindo condições de emergência (N-1), que poderão não ocorrer, necessariamente, durante as campanhas de medição. Assim sendo, ambos os procedimentos, estudo e medição, têm caráter complementar, pois se referem a momentos e situações distintas [ONS, 2021].

#### <span id="page-38-0"></span>4.3.1 QUALIDADE DA ENERGIA ELÉTRICA

Para tanto, um dos estudos de QEE realizados, avaliou a integração de 10 Usinas Eólicas (EOLs), compondo o Complexo Eólico Fictício, totalizando 256,2 MW. Em função da localização geográfica das usinas eólicas, o escoamento da geração se dará de forma compartilhada por uma conexão direta a 02 (dois) barramentos 34,5 kV na SE 500/34,5 kV Coletora Fictícia, que por sua vez se conecta à Rede Básica do SIN, em 500 kV, na SE 500 kV Santa Luzia II. Apresentase a seguir a topologia da Rede Básica do SIN (Sistema Interligado Nacional), com destaque para a região próxima da SE 500 kV Santa Luzia II, no horizonte operacional 2026 [ECOtx, 2021; EPE, 2021].

<span id="page-39-0"></span>Figura 17 Rede Básica do Sistema Interligado Nacional (SIN) – Horizonte operacional 2026 – Região região próxima da SE 500 kV Santa Luzia II [ECOtx, 2021].

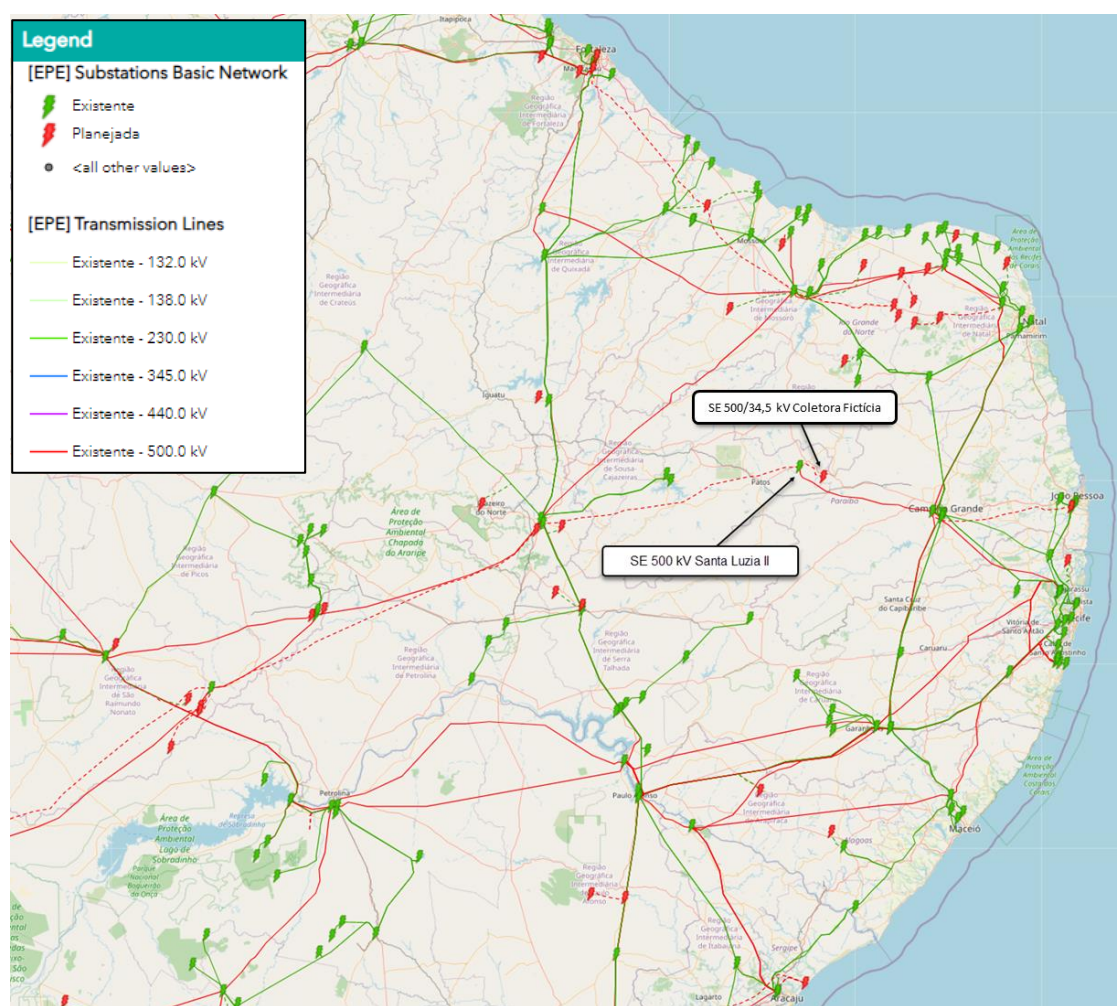

Fonte: ECOtx (2021), adaptado.

Para a realização do estudo de QEE, adotou-se as diretrizes e os critérios constantes dos Submódulo 2.3 [ONS, 2021] e Submódulo 7.8 [ONS, 2021] dos Procedimentos de Rede do SIN. Especificamente para o estudo do comportamento harmônico em instalações 230 kV, faz-se uso dos valores apresentados no Submódulo 2.3.

Com relação aos limites para a distorção harmônica de tensão, apresenta-se nas tabelas a seguir os limites globais e individuais inferiores para os indicadores DTHI e DTHTS95% [ONS, 2021].

<span id="page-40-0"></span>

|               | $V < 69$ kV |                  |             | $V \geq 69$ kV |                 |              |           |  |  |
|---------------|-------------|------------------|-------------|----------------|-----------------|--------------|-----------|--|--|
| DTHI, h impar |             |                  | DTHI, h par |                | DTHI, h impar   | DTHI, h par  |           |  |  |
| Ordem         | Valor (%)   | <b>Ordem</b>     | Valor (%)   |                | Valor (%)       | <b>Ordem</b> | Valor (%) |  |  |
| 3, 5, 7       | 5%          |                  |             | 3, 5, 7        | 2%              |              |           |  |  |
|               |             | 2, 4, 6          | 2%          |                |                 | 2, 4, 6      | 1%        |  |  |
| 9, 11, 13     | 3%          |                  |             | 9, 11, 13      | 1,5%            |              |           |  |  |
|               |             | $\geq 8$         | 1%          |                |                 | $\geq 8$     | 0,5%      |  |  |
| 15a25         | 2%          |                  |             | 15 a 25        | 1%              |              |           |  |  |
| >27           | 1%          |                  |             | >27            | 0,5%            |              |           |  |  |
|               |             | DTHTS95% = $6\%$ |             |                | DTHTS95% = $3%$ |              |           |  |  |

Tabela 6 Limites globais inferiores para os indicadores DTHI e DTHTS95% [ONS, 2021].

#### Fonte: ONS (2020).

Tabela 7 Limites individuais inferiores para os indicadores DTHI e DTHTS95% [ONS, 2021].

<span id="page-40-1"></span>

|               |           | 13,8 kV $\leq$ V $<$ 69 kV |             | $V \geq 69$ kV |               |                   |           |  |
|---------------|-----------|----------------------------|-------------|----------------|---------------|-------------------|-----------|--|
| DTHI, h impar |           |                            | DTHI, h par |                | DTHI, h impar | DTHI, h par       |           |  |
| Ordem         | Valor (%) | Ordem                      | Valor (%)   | Ordem          | Valor $(\%)$  | Ordem             | Valor (%) |  |
| 3a25          | 1,5%      |                            |             | 3a25           | 0.6%          |                   |           |  |
|               |           | todos                      | 0.6%        |                |               | todos             | 0,3%      |  |
| $\geq$ 27     | $0.7\%$   |                            |             | >27            | $0.4\%$       |                   |           |  |
|               |           | DTHTS95% = $3%$            |             |                |               | DTHTS95% = $1,5%$ |           |  |

#### Fonte: ONS (2020).

Considerando a integração do Complexo Eólico Fictício, calcula-se a distorção harmônica de tensão para o horizonte 2023/2024/2025/2026 estando o sistema íntegro e degradado (contingências *N-1*). Tem-se como Ponto de Acoplamento Comum (PAC) o barramento 500 kV da SE 500 kV Santa Luzia II (fronteira com a Rede Básica).

Para tanto, considera-se o Complexo Eólico Fictício com máxima geração eólica, estando os 61 aerogeradores VESTAS V150, 4,2 MW, conectados e em operação. Apresenta-se a seguir, os resultados obtidos no HarmZs para os lugares geométricos (LG) de admitâncias, fazendo uso do Polígono de "n" lados.

<span id="page-41-0"></span>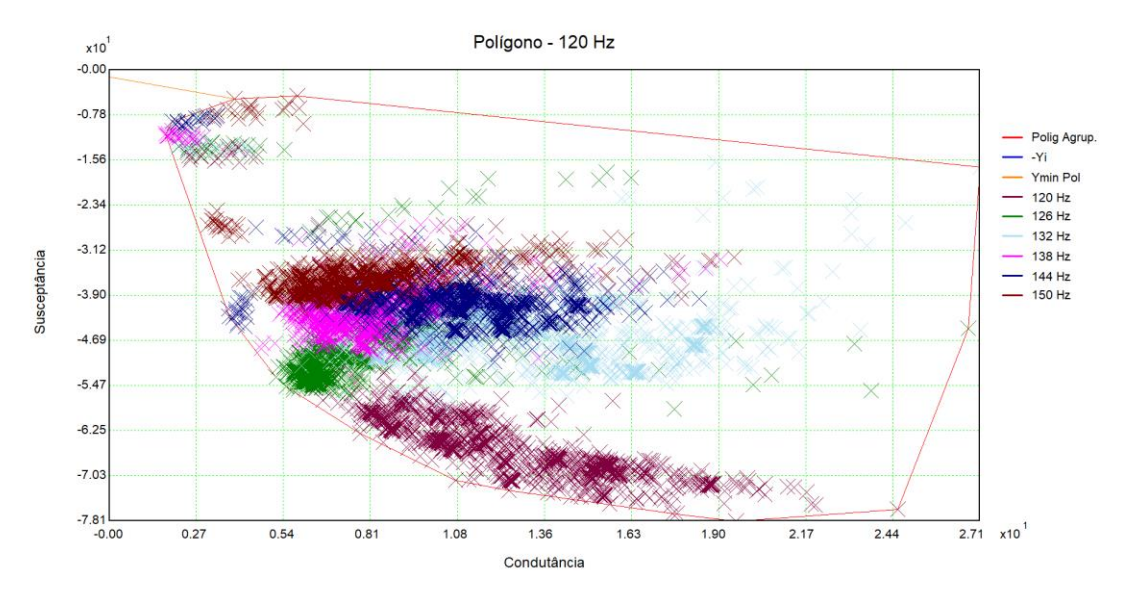

Figura 18 Lugar Geométrico (LG) – Polígono de "n" lados (plano GB), 120 Hz.

Fonte: Autor.

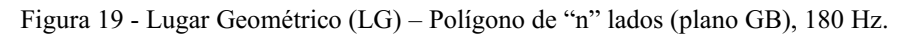

<span id="page-41-1"></span>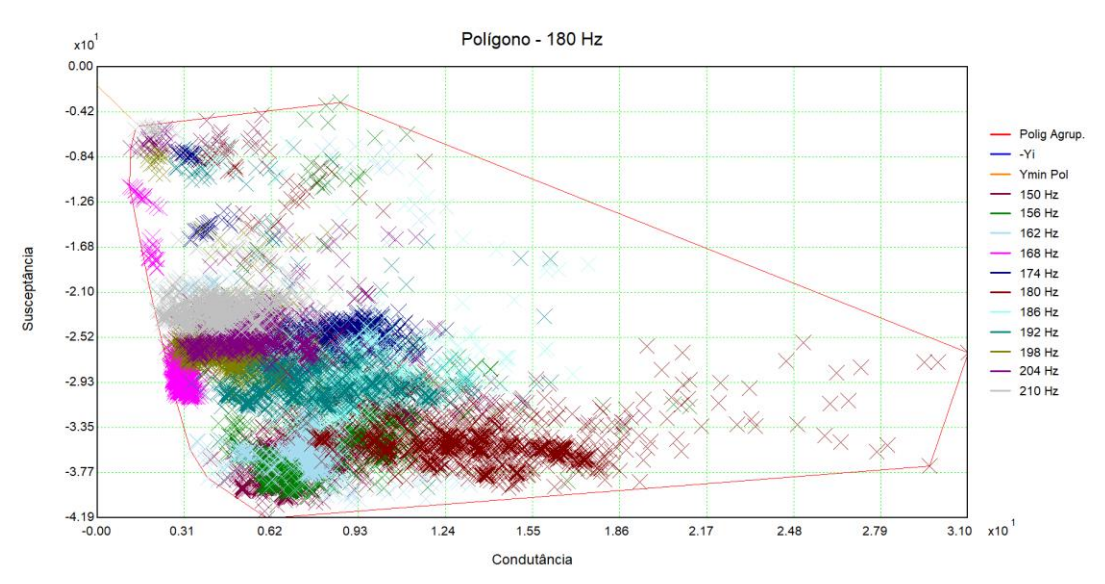

Fonte: Autor.

<span id="page-42-0"></span>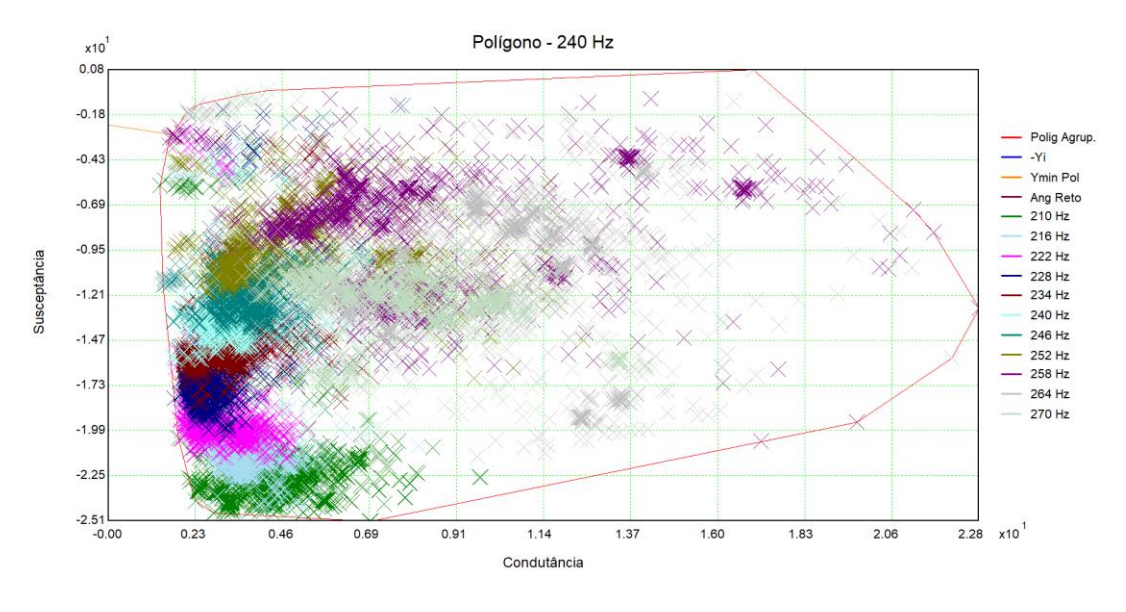

Figura 20 Lugar Geométrico (LG) – Polígono de "n" lados (plano GB), 240 Hz.

Fonte: Autor.

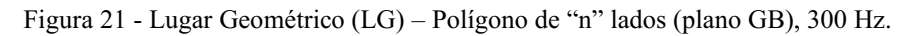

<span id="page-42-1"></span>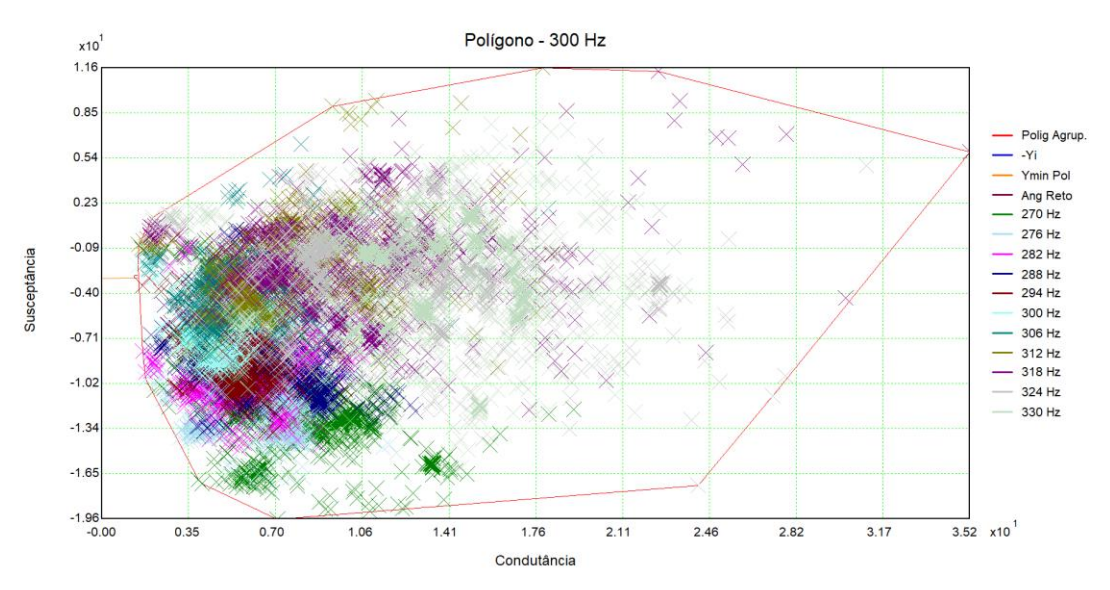

Fonte: Autor.

<span id="page-43-0"></span>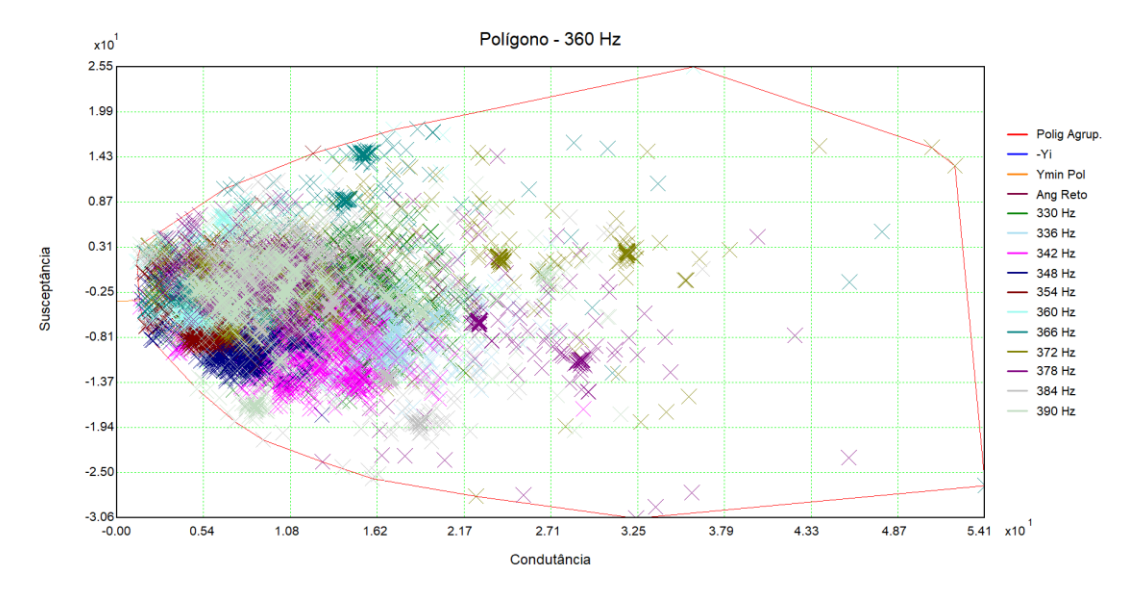

Figura 22 Lugar Geométrico (LG) – Polígono de "n" lados (plano GB), 360 Hz.

Fonte: Autor.

Figura 23 Lugar Geométrico (LG) – Polígono de "n" lados (plano GB), 420 Hz.

<span id="page-43-1"></span>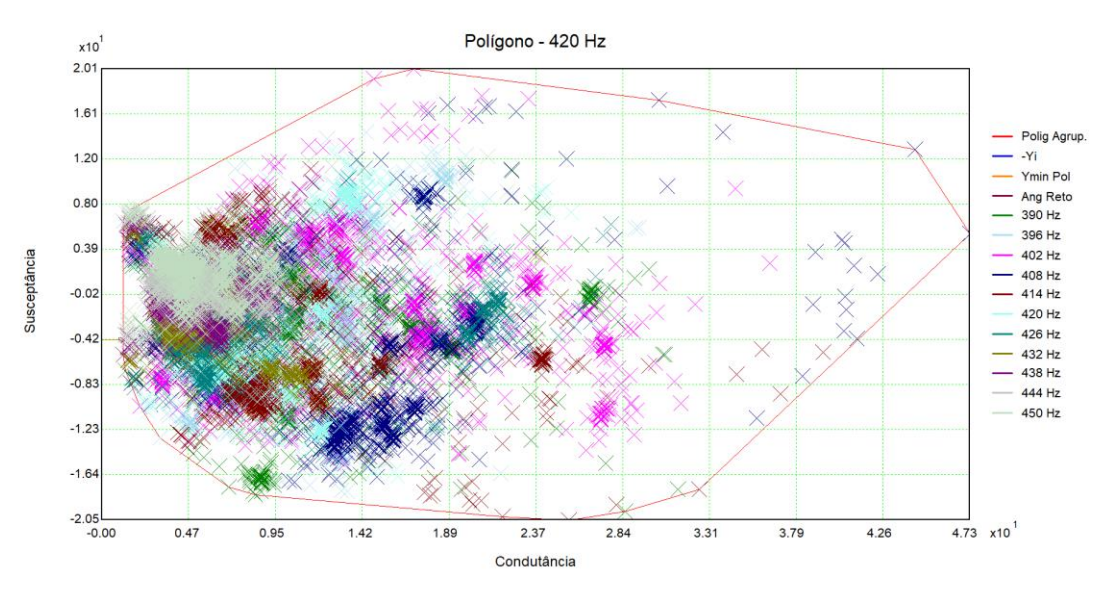

Fonte: Autor.

<span id="page-44-0"></span>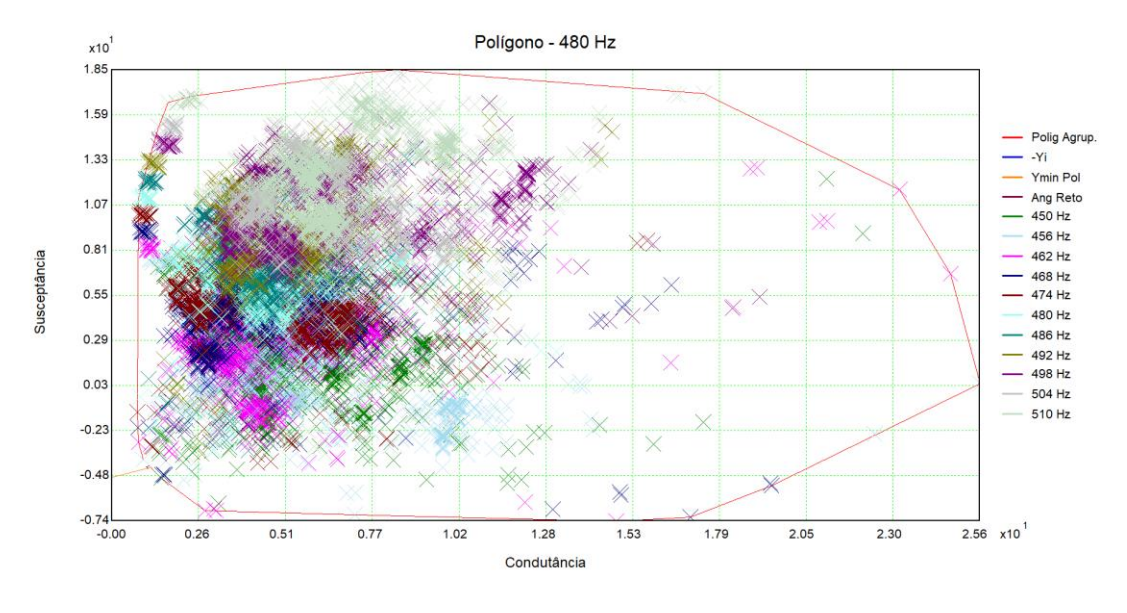

Figura 24 Lugar Geométrico (LG) – Polígono de "n" lados (plano GB), 480 Hz.

Fonte: Autor.

Figura 25 Lugar Geométrico (LG) – Polígono de "n" lados (plano GB), 540 Hz.

<span id="page-44-1"></span>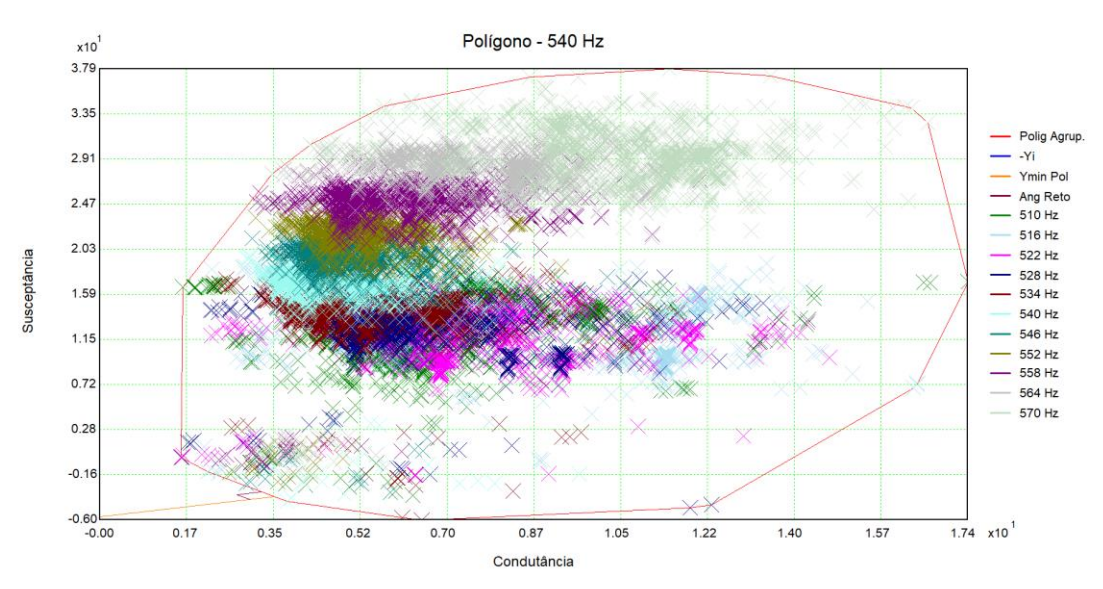

Fonte: Autor.

<span id="page-45-0"></span>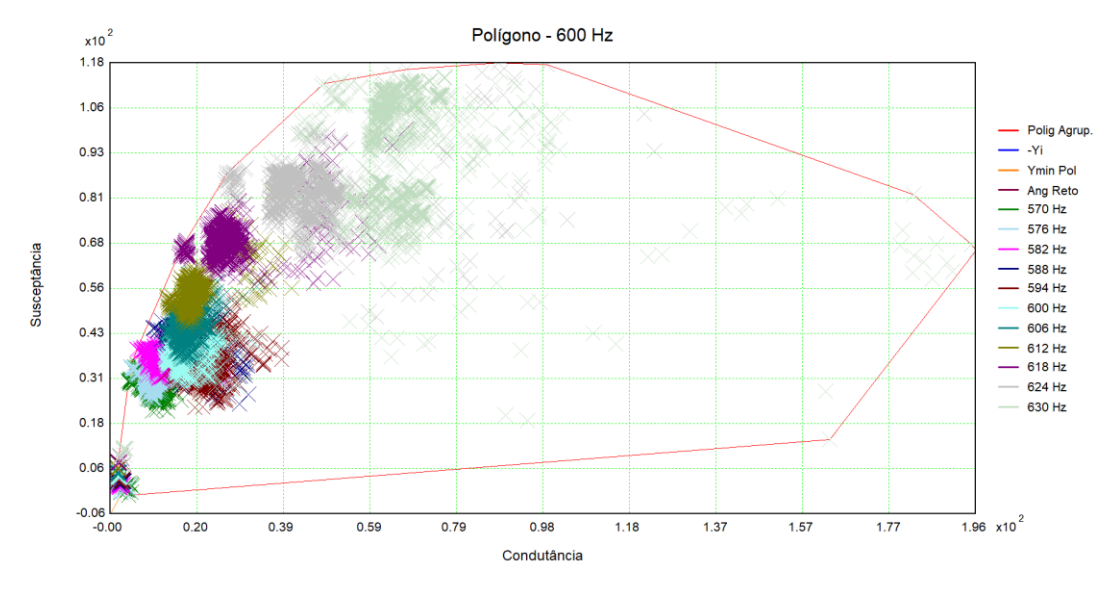

Figura 26 Lugar Geométrico (LG) – Polígono de "n" lados (plano GB), 600 Hz.

Fonte: Autor.

Apresenta-se na tabela a seguir uma síntese dos resultados para a distorção harmônica de tensão, obtidos com a metodologia do Polígono de "n" lados, aqui utilizada para o LG.

<span id="page-46-0"></span>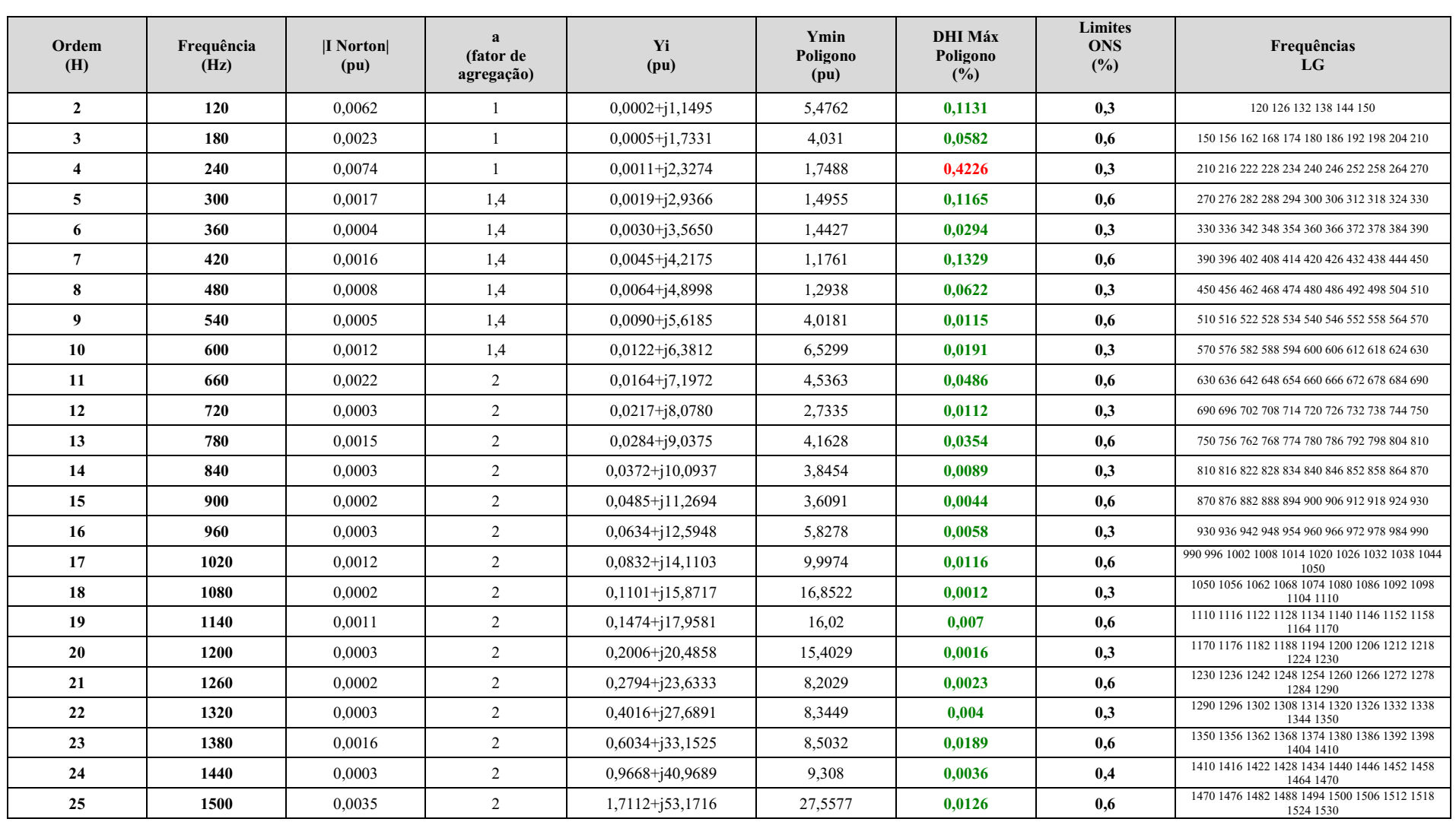

Tabela 8: Síntese dos resultados Distorção harmônica **– Polígono de "n" lados (plano GB) –** Horizonte 2023/2024/2025/2026, carga PESADA, MÉDIA e LEVE, INVERNO e VERÃO **–** Sistema integro + degradado **–** Complexo Eólico Fictício em operação, com máxima geração.

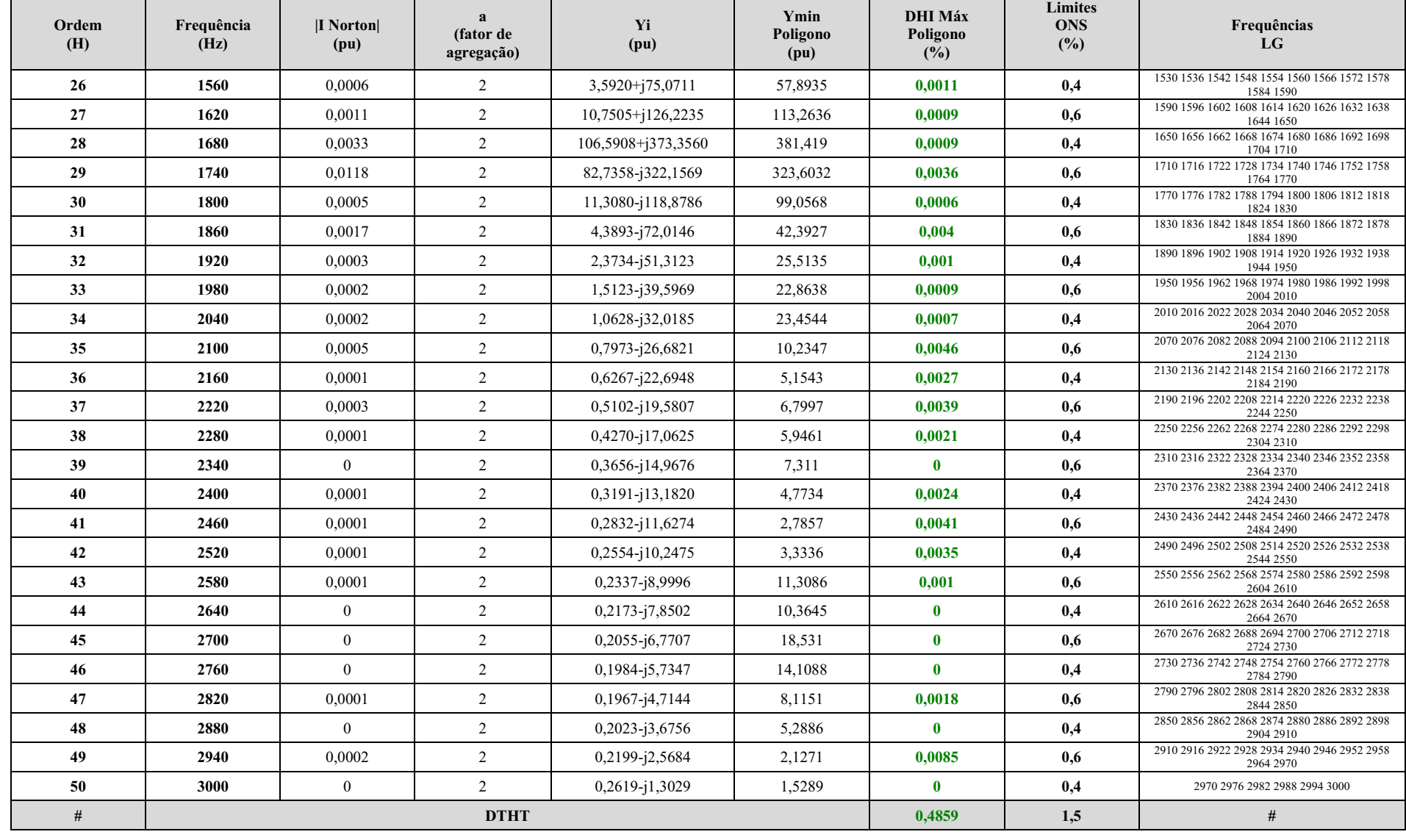

A Tabela 8 sintetiza os resultados da distorção harmônica de tensão no PAC (barramento 500 kV da SE 500 kV Santa Luzia II), decorrentes das correntes harmônicas injetadas pelos aerogeradores do Complexo Eólico Fictício. A distorção harmônica total de tensão (*DTHT*) é dada por:

$$
DTHT = \sqrt{\sum V_h^2} \quad (em \%)
$$

Sendo:

 $V_h = 100 \times \frac{v_h}{v_h}$  $\frac{\partial n}{\partial v_i}$ ;  $V_h$  = tensão harmônica de ordem *h*, em porcentagem da tensão à frequência fundamental; *v<sup>h</sup>* = tensão harmônica de ordem *h*, em [V]; *v<sup>i</sup>* = tensão à frequência fundamental, em [V].

Com base nos valores calculados, para o Complexo Eólico com máxima geração, tem-se a  $\text{DHT} = 0.4859\%$ . O limite para distorção harmônica total de tensão (*DHTT* = 1,5%) não foi violado no caso simulado com o Polígono de "n" lados. Observouse violações dos limites individuais apenas para o 4º (240 Hz) harmônico, no caso aqui simulado, vide Tabela 9.

<span id="page-48-0"></span>Tabela 9 – Ordem harmônica acima do limite estabelecido pelo ONS.

| Ordem<br>(H) | Frequência<br>(Hz) | <b>DHI Máx</b><br>Poligono<br>(%) | <b>Limites</b><br><b>ONS</b><br>(%) |  |  |
|--------------|--------------------|-----------------------------------|-------------------------------------|--|--|
|              | 240                | 0.4226                            | 0,3                                 |  |  |

Fonte: Autor.

Dos resultados, constatou-se que, faz-se necessário projetar e verificar a efetividade de um filtro de harmônicos sintonizado para a 4ª ordem (240 Hz).

Como uma alternativa viável, sob os aspectos técnicos e econômicos, considerouse a alocação de um filtro sintonizado (*single tuned*) em derivação (*shunt*), composto por elementos *RLC* conectados em série, nos barramentos 34,5 kV da SE Coletora Fictícia.

Para tanto, tem-se como premissas/resultados de projeto:

- Tensão nominal: 34,5 kV.
- Frequência fundamental: 60 Hz.
- Frequência de sintonia: 4º (240 Hz) harmônico.
- Fator de qualidade  $(Q_f)$ : 100 para o 4<sup>°</sup> harmônico.
- 02 filtros sintonizados de 244,2 kvar, totalizando 488,4 kvar.

A seguir, demonstrase que a solução de filtro proposta elimina as violações observadas anteriormente. Constatou-se, portanto, a efetividade do filtro projetado.

<span id="page-49-0"></span>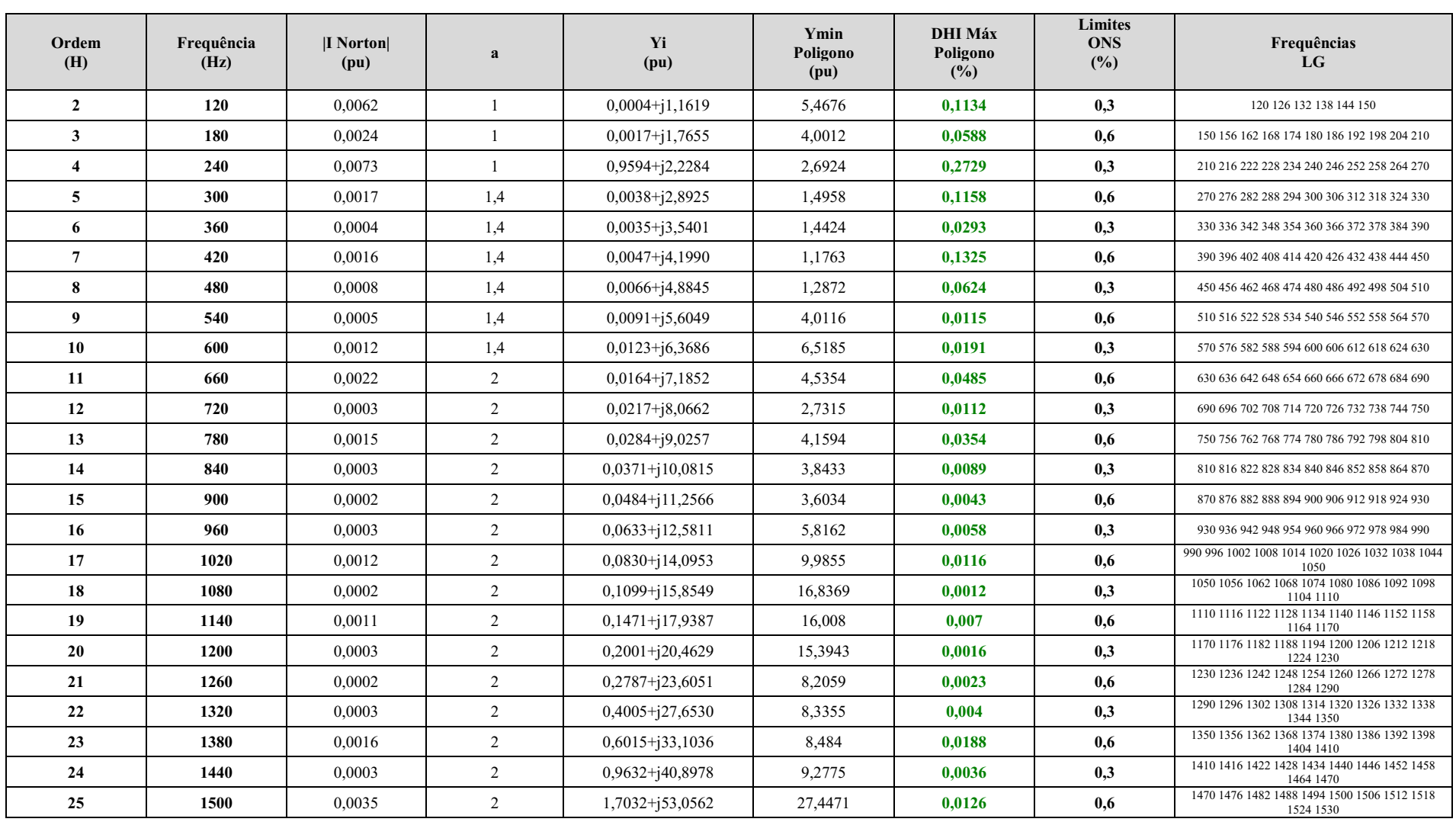

Tabela 10: Síntese dos resultados Distorção harmônica **– Polígono de "n" lados (plano GB) –** Horizonte 2023/2024/2025/2026, carga PESADA, MÉDIA e LEVE, INVERNO e VERÃO **–** Sistema integro + degradado **–** Complexo Eólico Fictício, com máxima geração + filtros de harmônicos.

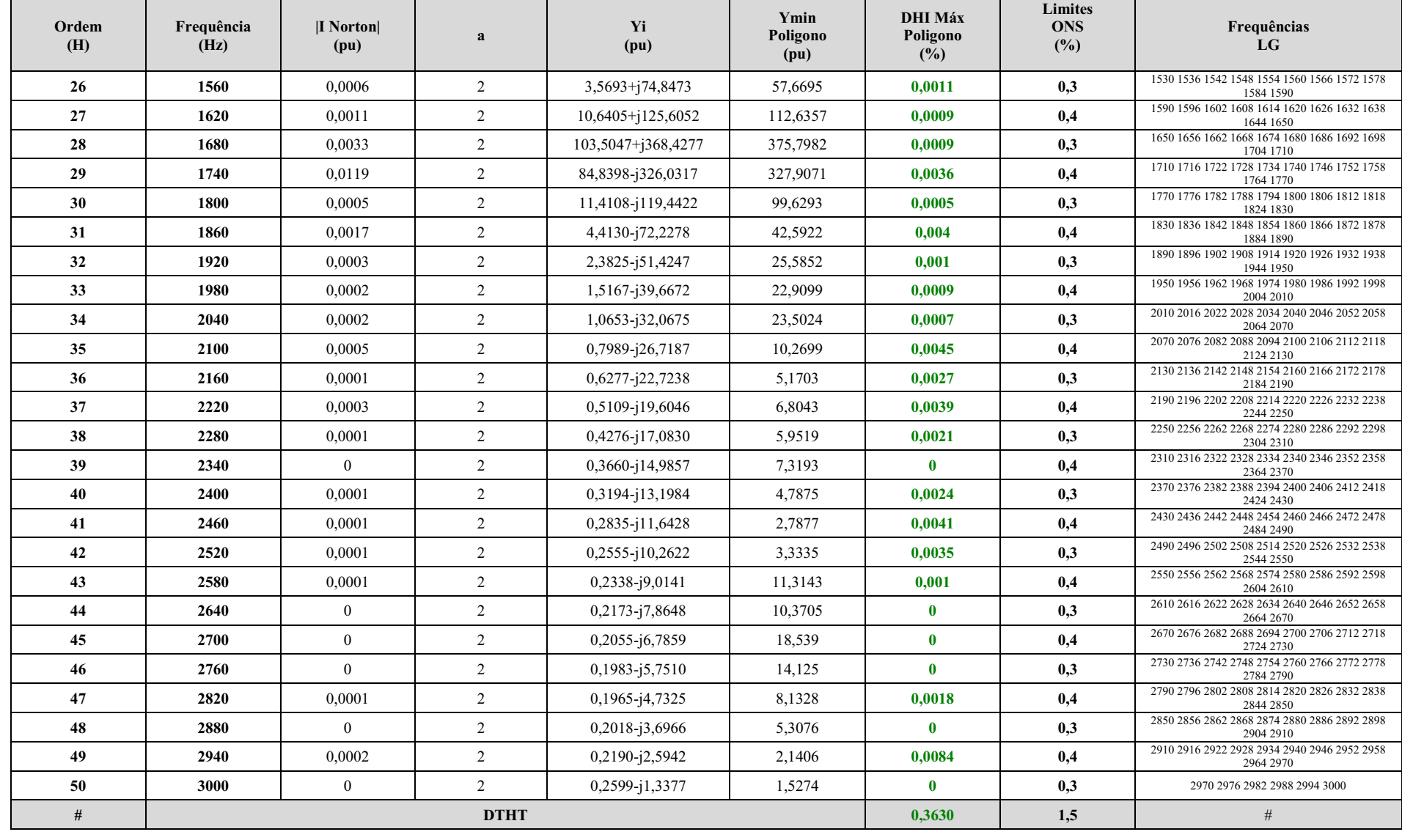

## <span id="page-51-0"></span>5 CONSIDERAÇÕES FINAIS

Todas as atividades desenvolvidas durante o período de estágio foram recebidas com prontidão e desenvolvidas com êxito com todo apoio do orientador e do supervisor, bem como de toda equipe de estudos elétricos da Carpe Vie Engenharia. Além disso, é necessário reforçar que foi possível consolidar e usufruir de todas as ferramentas pedagógicas apresentadas durante a Graduação em Engenharia Elétrica pela Universidade Federal de Campina Grande (UFCG), destacando o uso contínuo das disciplinas de: Sistemas Elétricos, Máquinas Elétricas, Análise de Sistemas Elétricos e Operação e Controle de Sistemas Elétricos e Equipamentos Elétricos.

A experiência de participar de um programa de estágio em uma empresa de consultoria referência de mercado é indescritível, já que há contato constante com profissionais extremamente experientes e competentes de todas as áreas. Isso permitiu uma análise multidisciplinar para solucionar todas as demandas.

Por fim, é possível reforçar que o estudante de graduação da UFCG é submetido a um fluxograma capaz de desenvolver habilidades e experiências que lhe permitirão encarar qualquer desafio de engenharia com responsabilidade, destreza e qualidade. Além do mais, a UFCG e a Carpe Vie Engenharia assemelham-se por ambas as partes serem focadas em resultado e na qualidade do serviço executado.

### <span id="page-52-0"></span>**REFERÊNCIAS**

- Centro de Pesquisa de Energia Elétrica CEPEL, Análise de Redes Elétricas ANAREDE. Disponível Online: http://www.cepel.br/pt\_br/produtos/harmzs-estudos-de-comportamento-harmonico-eanalise-modal-de-redes-eletricas.htm. Acessado em julho de 2021.
- Centro de Pesquisa de Energia Elétrica CEPEL, Análise de Faltas Simultâneas ANAFAS. Disponível Online: http://www.cepel.br/pt\_br/produtos/harmzs-estudos-de-comportamento-harmonico-eanalise-modal-de-redes-eletricas.htm. Acessado em julho de 2021.
- Centro de Pesquisa de Energia Elétrica CEPEL, Estudos de Comportamento Harmônico e Análise Modal de Redes Elétricas – HarmZs. Disponível Online: http://www.cepel.br/pt\_br/produtos/harmzsestudos-de-comportamento-harmonico-e-analise-modal-de-redes-eletricas.htm. Acessado em julho de 2021.
- Desmitificando a Qualidade da Energia Elétrica [ livro eletrônico ] : Volume 1: definições e conceitos básicos / Mateus Duarte Teixeira… [et al.]. Curitiba: Mateus Duarte Teixeira, 2020.
- ECOtx, Disponível Online: http://www.ecotx.com.br. Acessado em agosto de 2021.
- Empresa de Pesquisa Energética EPE, Disponível Online: http://www.epe.gov.br. Acessado em agosto de 2021.
- GLOVER, J. D., SARMA, M. S., & OVERBYE, T. J. (2008). Power system analysis and design. Australia, Thomson Melo, 2017
- Mundo da Elétrica. Um pouco mais sobre o sistema elétrico de potência (SEP). Disponível em: https://www.mundodaeletrica.com.br/um-pouco-mais-sobre-o-sistema-eletrico-de-potencia-sep/. Acessado em agosto de 2021.
- Operador Nacional do Sistema Elétrico ONS, Submódulo 3.6 dos Procedimentos de Rede Requisitos Técnicos Mínimos para a Conexão às Instalações de Transmissão, Revisão 2016.12, datado de 01 de Janeiro de 2017.
- Operador Nacional do Sistema Elétrico ONS, Submódulo 23.3 dos Procedimentos de Rede Diretrizes e Critérios para Estudos Elétricos, Revisão 2019.08, datada de 04/09/2019.
- Operador Nacional do Sistema Elétrico ONS, Disponível Online: http://www.ons.org.br. Acessado em agosto de 2021.
- Operador Nacional do Sistema Elétrico ONS, Instruções para Realização de Estudos e Medições de QEE Relacionados aos Acessos à Rede Básica ou aos Barramentos de Fronteira com a Rede Básica para Parques Eólicos, Solares, Consumidores Livres e Distribuidoras – ONS NT 009/2016 – REV. 03 –Abril/2019.
- Operador Nacional do Sistema Elétrico ONS, ONS DPL-REL-0344/2019 Representação de Centrais Eólicas e Fotovoltaicas em Estudos de Fluxo de Potência, Transitórios Eletromecânicos e Curto – Versão Final, Dezembro/2019.
- Operador Nacional do Sistema Elétrico ONS, Submódulo 2.3 Premissas, critérios e metodologia para estudos elétricos – Metodologia, Revisão 2020.12, datada de 01 de janeiro de 2021.
- Operador Nacional do Sistema Elétrico ONS, Submódulo 2.3 Premissas, critérios e metodologia para estudos elétricos – Critérios, Revisão 2020.12, datada de 01 de janeiro de 2021.
- Operador Nacional do Sistema Elétrico ONS, Submódulo 2.5 Critérios para Operação Critérios, Revisão 2020.12, datada de 01 de janeiro de 2021.
- Operador Nacional do Sistema Elétrico ONS, Submódulo 2.9 Requisitos mínimos de qualidade de energia elétrica para acesso ou integração à Rede Básica – Requisitos. Revisão 2020.12, datado de 01 de janeiro de 2021.
- Operador Nacional do Sistema Elétrico ONS, Submódulo 2.10 Requisitos técnicos mínimos para a conexão às instalações de transmissão – Requisitos. Revisão 2020.12, datada de 01 de janeiro de 2021.
- Operador Nacional do Sistema Elétrico ONS, Submódulo 7.8 Avaliação do impacto do acesso ou integração à Rede Básica de instalações com elementos não lineares ou especiais – Operação. Revisão 2020.12, datado de 01 de janeiro de 2021.
- Operador Nacional do Sistema Elétrico ONS, Submódulo 9.7 Indicadores de qualidade de energia elétrica da Rede Básica – Indicadores. Revisão 2020.12, datado de 01 de janeiro de 2021.
- Project Builder. Scrum: O que é? Disponível em :https://www.projectbuilder.com.br/blog/o-que-e-scrum/. Acessado em agosto de 2021

SCHWABER, K.; SUTHERLAND, J. The scrum guide. 2020.

STEVENSON JR W. D. (1986): Elementos de Análise de Sistemas de Potência. EditoraMcGrawHill do Brasil.